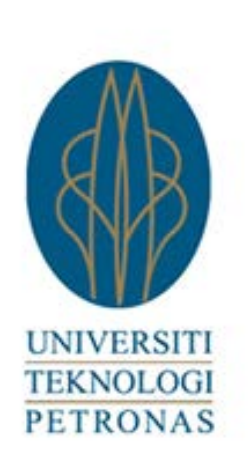

# **Optimization of Maximum Power Point Tracking (MPPT) of Photovoltaic System using Artificial Intelligence (AI) Algorithms**

by Raal Mandour

Dissertation submitted in partial fulfilment of the requirements for the Bachelor of Engineering (Hons) (Electrical and Electronics Engineering)

January 2013

Universiti Teknologi PETRONAS Bandar Seri Iskandar 31750 Tronoh Perak Darul Ridzuan

## **CERTIFICATION OF APPROVAL**

# <span id="page-1-0"></span>**Optimization of Maximum Power Point Tracking (MPPT) of Photovoltaic System using Artificial Intelligence (AI) Algorithms**

by Raal Mandour

A project dissertation submitted to the Electrical Engineering Programme Universiti Teknologi PETRONAS in partial fulfilment of the requirement for the BACHELOR OF ENGINEERING (HONS) (ELECTRICAL AND ELECTRONIC ENGINEERING)

Approved by,

AP. Dr. Irraivan Elamvazuthi

\_\_\_\_\_\_\_\_\_\_\_\_\_\_\_\_\_\_\_\_\_

UNIVERSITI TEKNOLOGI PETRONAS TRONOH, PERAK January 2013

## **CERTIFICATION OF ORIGINALITY**

<span id="page-2-0"></span>This is to certify that I am responsible for the work submitted in this project, that the original work is my own except as specified in the references and acknowledgements, and that the original work contained herein have not been undertaken or done by unspecified sources or persons.

RAAL MANDOUR

\_\_\_\_\_\_\_\_\_\_\_\_\_\_\_\_\_\_\_\_\_\_\_\_\_\_\_\_\_\_\_\_\_\_\_\_\_\_\_\_\_\_\_

## <span id="page-3-0"></span>**Abstract:**

Although solar energy is one of the most available renewable energy resources, its usage is strongly influenced by environmental and technological aspects. Photovoltaic (PV) offers an environmentally friendly source of electricity, which is however still relatively costly today. In order to minimize the output power cost, the maximum power point tracking (MPPT) of the PV output for all sunshine conditions is a key factor to maximize the power output of a PV system for assigned conditions of radiation and temperature. The core of the MPPT is represented by the implemented algorithm devoted to find and maintain the operation near to the Maximum Power Point (MPP). In this paper, starting from the set of equations modeling a PV module, an innovative procedure to optimize the performance and efficiency of the MPPT algorithms is presented, simulated and verified. Artificial intelligence algorithms, specifically PSO and PSO combined with Incremental conductance algorithm, are used to achieve the stated goals. Studies on the conventional and intelligent algorithms are conducted and a comparison between their efficiencies and drawbacks is presented. Flowcharts are developed and simulation tools are identified. MATLAB simulations are shown and resulting graph and efficiencies under several irradiance values are specified along with comparison with the previously achieved performance of MPPT algorithms and different set of Data.

## **Acknowledgment:**

I would like to express my gratitude to all those who helped and guided me and without who this dissertation would not have been possible.

First and foremost, my utmost appreciation to Assoc. Prof. Irraivan Elamvazuthi, my supervisor, for the time, effort, guidance and the honest encouragement I will never forget. Dr.Elamvazuthi has been my inspiration as I hurdle all the obstacles in the completion this research work.

Special thanks to the final year project committee for assistance, help and cooperation throughout the entire project duration.

Last but not the least; I am indebted to my family for all the support they provide.

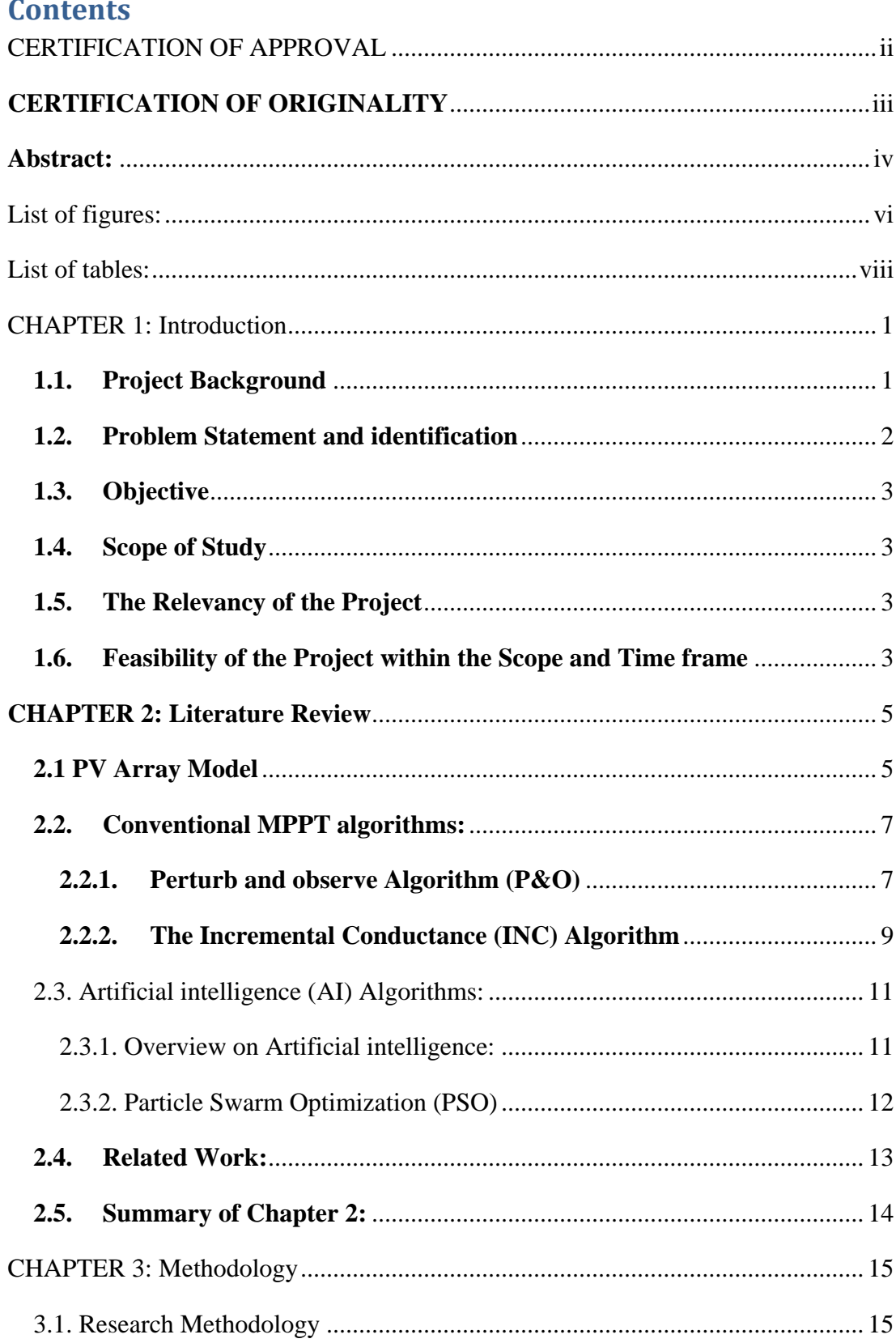

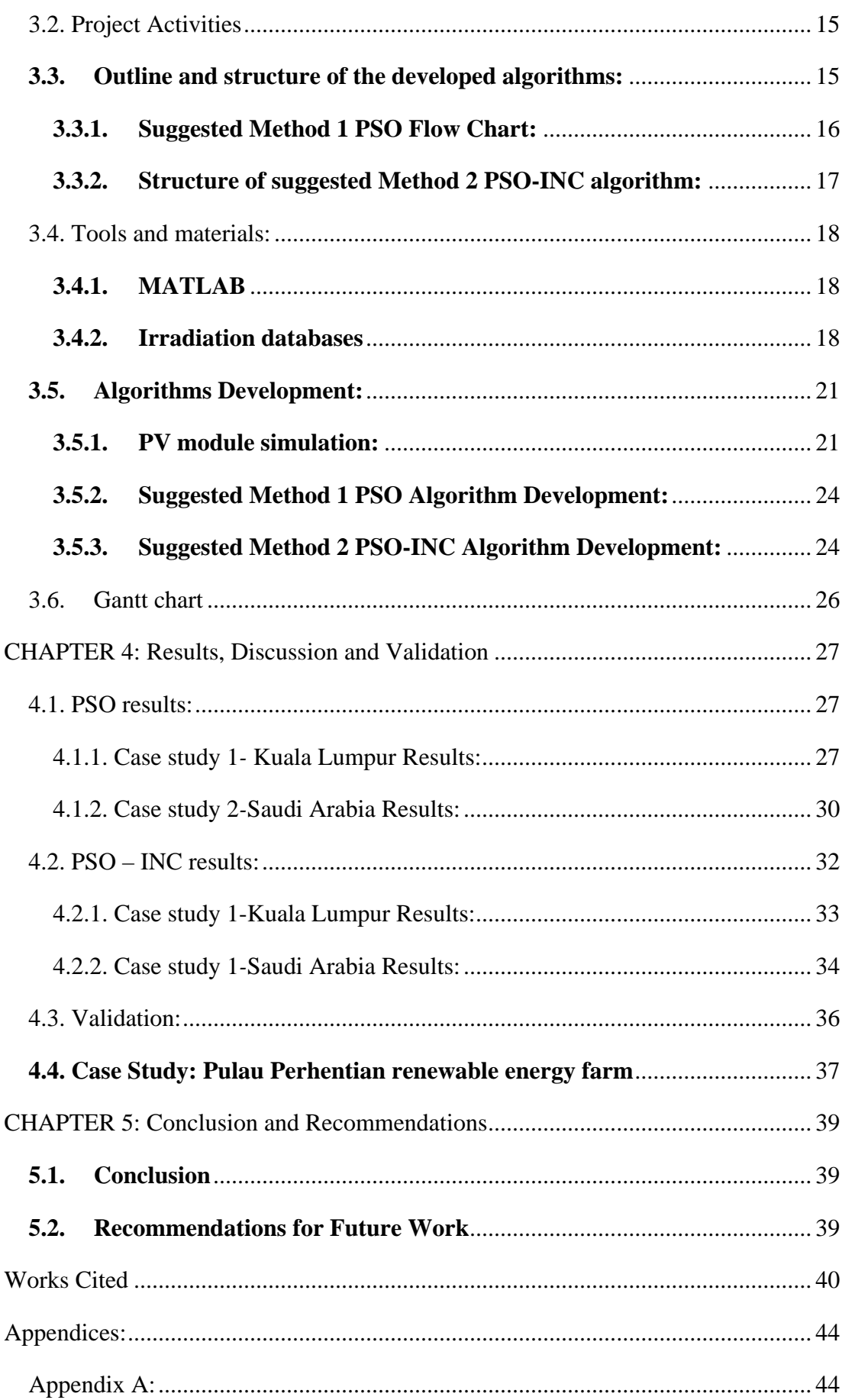

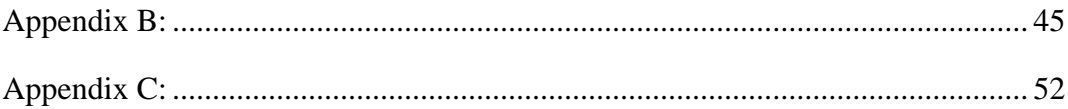

# <span id="page-8-0"></span>**List of figures:**

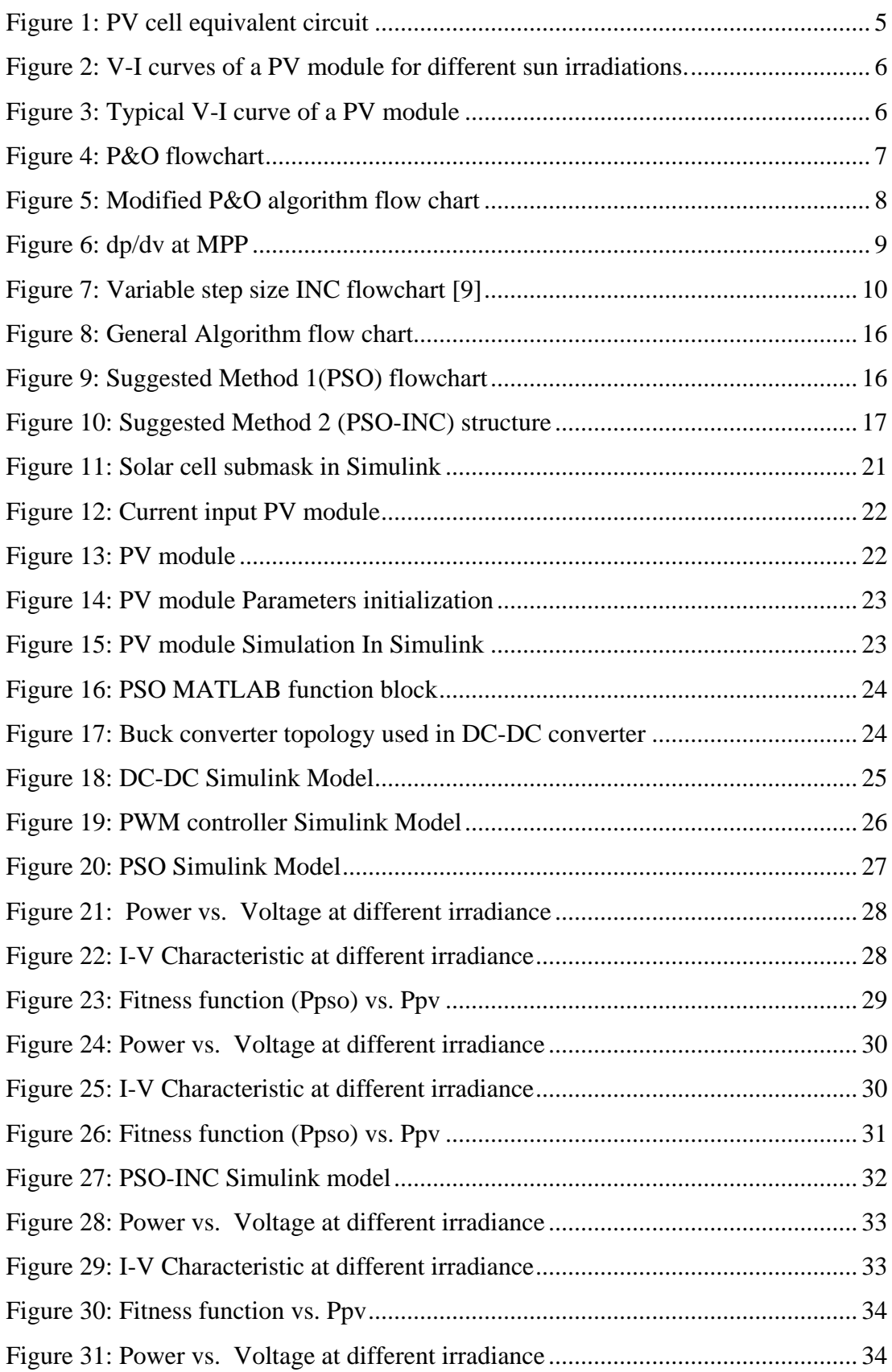

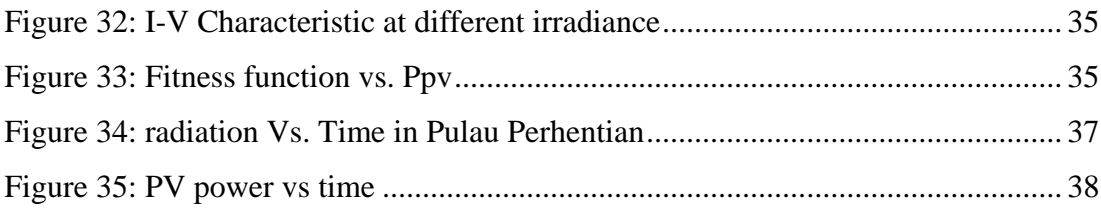

## <span id="page-10-0"></span>**List of tables:**

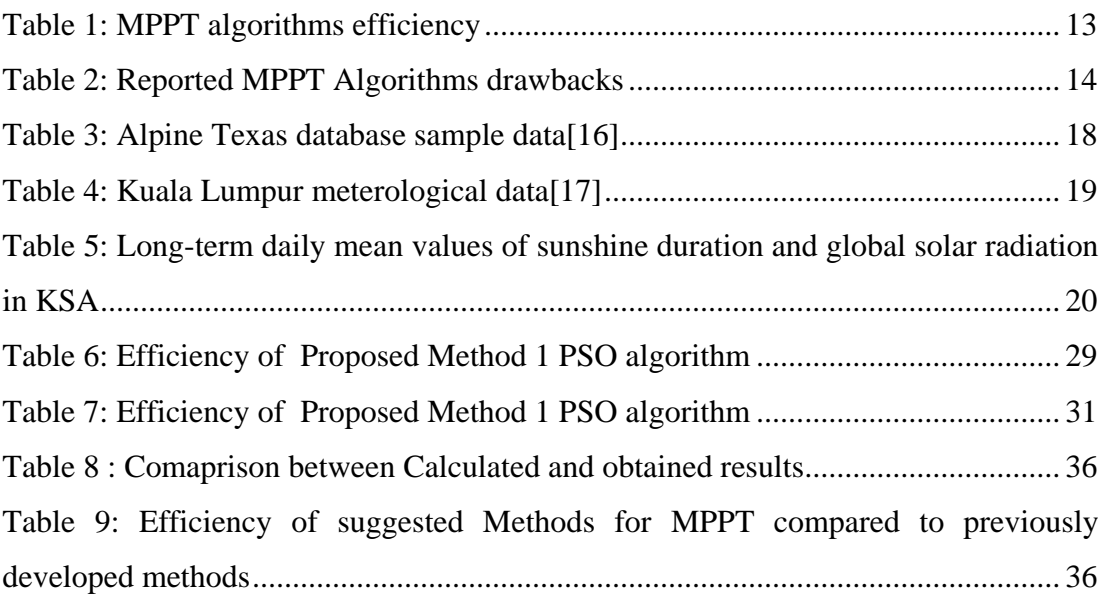

## **CHAPTER 1: Introduction**

#### <span id="page-11-1"></span><span id="page-11-0"></span>**1.1.Project Background**

Today's world is developing at an extremely rapid pace requiring more energy every day. This growing energy demand, tied with the decrease of conventional energy sources have urged researchers to turn to the renewable ones.

One of the alternatives is solar energy. However, solar panel efficiency of energy conversion is not high [1]. This limitation has encouraged research works aiming to extract the maximum power and optimize the power output from these panels to achieve optimum efficiency in operation.

When mentioning solar energy harvesting, there are two distinctive and only lightly related concepts called tracking. It is important to differentiate between the two. The two concepts are:

- Maximum Power Point Tracking (MPPT): an electronic function that regulates voltage / current parameters to allows the modules to produce all the power they are capable of out of a solar panel. Additional power harvested from the modules is then made available as increased battery charge current
- Mechanical Tracking: a method to physically move the solar panels to keep them facing the sun at an angle that changes with time depending on the sun position.

Maximum Power Point Tracking, abbreviated as MPPT, is an inverter based electronic architecture that controls the Photovoltaic (PV) modules in a way that ensures the solar panels will produce all the power they are capable of [2].

As discussed briefly above, electronic MPPT is a completely different approach from mechanical tracking systems that physically move the modules to make them point to the sun, but they could be used together.

Electronics and programming are used in MPPT to change the electrical operating point (usually the voltage) of the modules so that the modules are able to deliver maximum available power. Monitoring the Current (I) vs. Voltage (V) curve also known as the IV curve that is knee shaped, by slightly moving the voltage level a significantly higher current can be achieved.

Since Maximum Power Point Tracking (MPPT) is developed to get the maximum possible power from one or more solar panels, several algorithms and techniques have been proposed for MPPT. Most commonly used techniques of MPPT are Perturb and Observation (P&O), Constant Voltage and Current, Hill-climbing method, Incremental Conductance, Parasitic Capacitance along with some DSP based methods[2]. Each of the above techniques is accompanied with problems. For instance, P&O method is simple but has a large steady state error accompanied with oscillation at the maximum power point [3]. In Incremental conductance method, the power of solar panel is a non-linear function of duty cycle. Hill climbing algorithm suffers from getting stuck at local maxima or minima. Also, the modified algorithms based of the earlier mentioned ones were able to improve some of the drawbacks but not the efficiency such as the modified P&O technique that improved the convergence problem at rapidly changing weather but couldn't increase the efficiency[1][4][5].

Similarly, Artificial intelligence algorithms are used to improve MPPT and it began to increase the efficiency of the solar panels while presenting other tradeoffs and disadvantages. Algorithms such as Stimulated Annealing (SA) technique will eliminate stability problems and getting stuck in maxima or minima. On the other hand, there is a trade-off between quick settling time and steady state error. Other problems and drawbacks are present to other AI algorithms such as Fuzzy logic and PSO [1]. Nevertheless, AI algorithms can be improved further.

## <span id="page-12-0"></span>**1.2.Problem Statement and identification**

As seen from the background, efforts are deployed in order to improve the efficiency of the solar panels by developing algorithms and techniques for MPPT and improving the existing ones. However, drawbacks arise and a need to increased efficiency is still present. There is a necessity to overcome compromises between efficiency and steady state error and rapid response in order to maximize the output power and thus reliability on solar energy as a renewable and efficient source of energy replacing conventional energy sources.

#### <span id="page-13-0"></span>**1.3.Objective**

The objectives of this project are as follows:

- i. To enhance MPPT efficiency using AI algorithm
- ii. To explore the use of AI techniques in MPPT such as PSO
- iii. To validate the results

#### <span id="page-13-1"></span>**1.4.Scope of Study**

- i. To Study MPPT algorithms and AI algorithms
- ii. To simulate Algorithms using MATLAB
- iii. To combine AI and MPPT algorithm
- iv. To simulate improved algorithms
- v. To evaluate the efficiency of the developed algorithms
- vi. To validate and verify the developed algorithms

#### <span id="page-13-2"></span>**1.5.The Relevancy of the Project**

There is a global need to develop better solar cell materials and efficient control mechanisms and thus better, cleaner reliable and renewable energy source. Developing improved and efficient MPPT algorithm will enable increasing output power and thus reducing electricity generation cost. Therefore the growth in use of solar energy systems will be possible.

#### <span id="page-13-3"></span>**1.6.Feasibility of the Project within the Scope and Time frame**

It is crucial that the objectives are realized by completing all the stages of the project in the allocated time.

Time management is a main element in this project to achieve the aimed results. The basic steps in order to successfully achieve the objective of this project ion time are as follows:

## **1. Defining Activities:**

When it comes to a project, activities should be prioritized.

First of all, the high-level requirements are divided into high-level tasks or deliverables. Then, they are further broken down into activities

### **2. Sequencing Activities:**

In order to manage the project time, it is critical to identify the activity sequence. The activities identified in the previous step should be sequenced based on the execution order.

When sequencing, the activity interdependencies should be considered.

## **3. Resource Estimating for Activities:**

The estimation of amount and the types of resources required for activities is done in this step. Depending on the number of resources allocated for an activity, its duration varies.

### **4. Duration and Effort Estimation:**

A key step in the project planning process is time and effort estimation. Higher accuracy is needed in this step.

## **5. Development of the Schedule or Gantt chart:**

In order to create a precise schedule, previous parameters are put in a visual form to monitor the activities and milestones [7].

The Gantt chart in Appendix A will explain further about the tasks and the assigned time for them.

## **CHAPTER 2: Literature Review**

#### <span id="page-15-1"></span><span id="page-15-0"></span>**2.1 PV Array Model**

An electrical equivalent circuit of solar cell can be obtained as shown in Figure 1. The circuit contains a current source with a diode, a shunt resistance and a series resistance as shown below [6].

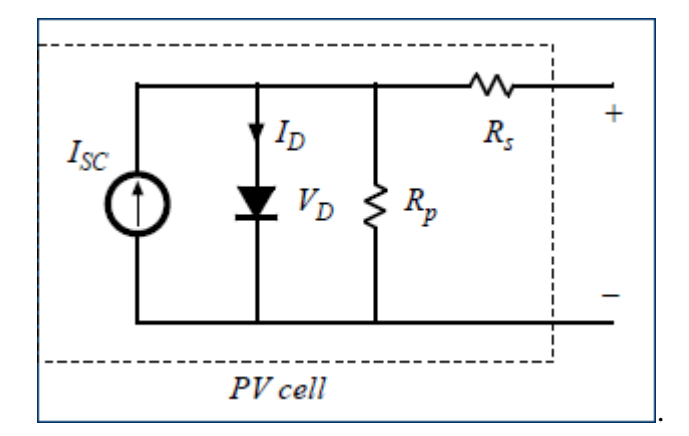

**Figure 1: PV cell equivalent circuit**

<span id="page-15-2"></span>The current Id is mainly responsible for producing the nonlinear I-V characteristics of the PV cell. The PV cell model can be more developed by including a second diode as shown connected by the dotted lines. The second diode provides a more accurate I-V curve that takes in consideration for the difference in current [6][7].

Using KCL:

$$
I_{sc} - I_D - \frac{V_D}{R_P} - I_{PV} = 0
$$
 (1)

Diode characteristic:

$$
I_D = I_O \left( e^{V_D / V_T} - 1 \right) \tag{2}
$$

KVL:

$$
V_{PVcell} = V_D - R_s I_{PV}
$$
\n<sup>(3)</sup>

Where:

 $I_{\text{sc}}$ : Short circuit current of PV cell

 $I<sub>D</sub>$ : Diode current

 $I<sub>0</sub>$ : pn junction reverse saturation current

 $I_{PV}$ : PV current

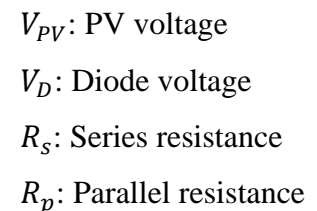

A group of current-voltage characteristics defines the behaviour of a PV. Every curve is plotted for a constant uniform irradiance and a given temperature. Figure 2 shows V-I curve of a PV module for different sun irradiations [8].

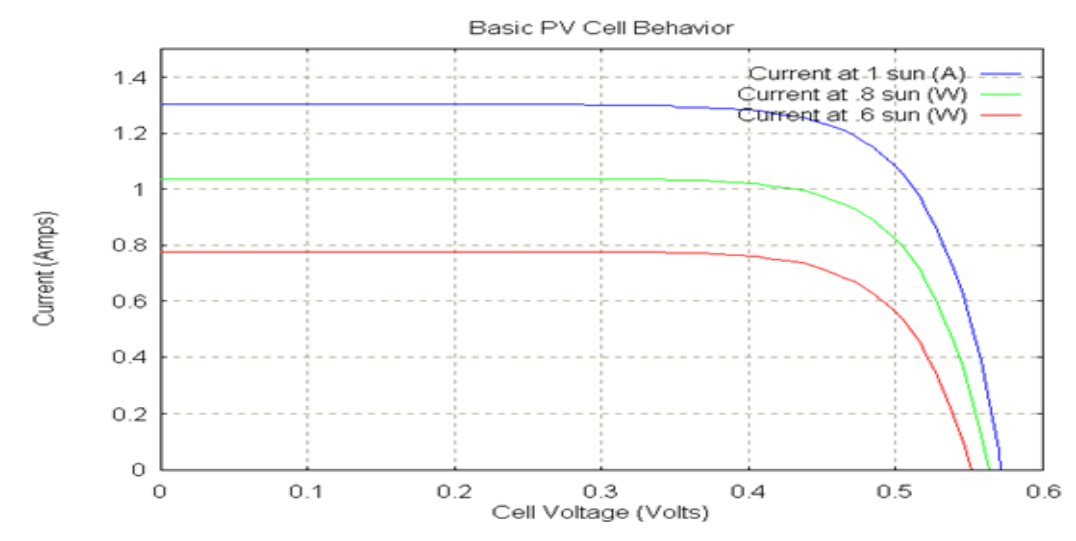

**Figure 2: V-I curves of a PV module for different sun irradiations.**

<span id="page-16-0"></span>MPP is the point on the curve where the PV module operates with maximum efficiency and produces the maximum power output: every curve has a single MPP.

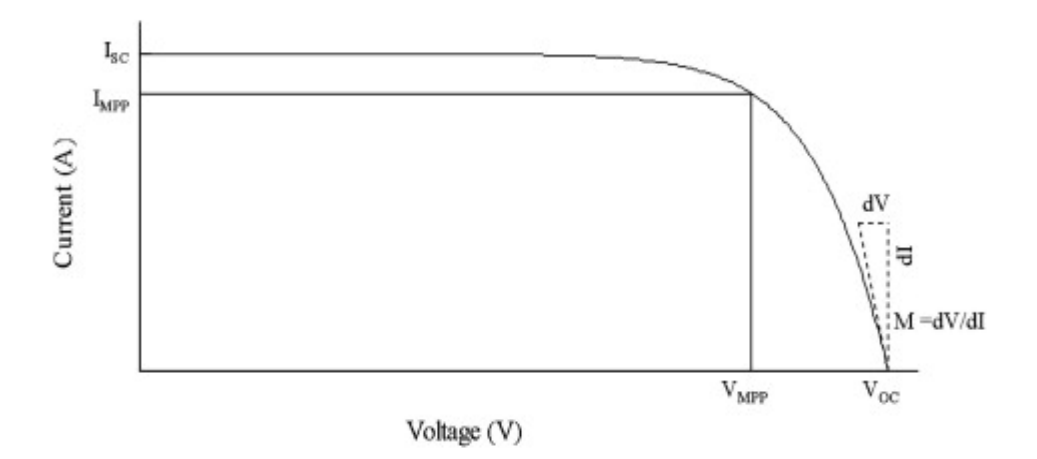

**Figure 3: Typical V-I curve of a PV module**

<span id="page-16-1"></span>Figure 3 shows that at voltage  $V_{MPP}$  and current  $I_{MPP}$ , the PV module outputs the maximum possible power. The slope M corresponds to the Power.

The aim of current researches is to operate the PV module at the MPP. To achieve that, several algorithms were developed as mentioned earlier.

In research, MPPT algorithms will be categorized into two categories:

- 1. Conventional algorithms
- 2. Intelligent algorithms (AI)

#### <span id="page-17-0"></span>**2.2. Conventional MPPT algorithms:**

#### <span id="page-17-1"></span>**2.2.1.Perturb and observe Algorithm (P&O)**

The perturb and observe (P&O) algorithm is the most commonly used in practice because of its simplicity and ease of implementation in addition to its high reliability and tracking efficiency.

The most basic form of the P&O algorithm operates as shown in Figure 4.

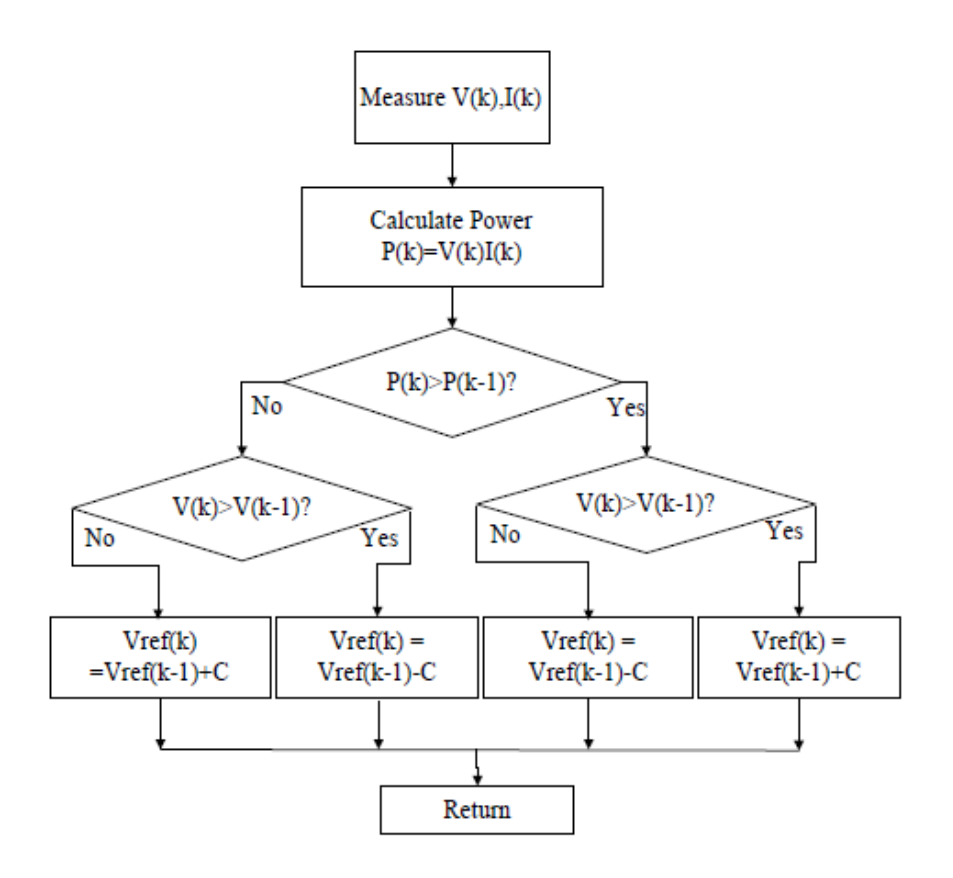

**Figure 4: P&O flowchart**

<span id="page-17-2"></span>From figure 4, it is seen that P&O is founded on the calculation of the PV array output power and the power change by detecting both the PV current and

voltage. The controller functions regularly by comparing the present value of the power output with the previous value to determine the change on the solar array voltage or current. Power is calculated from the measured voltage and current. The magnitude of voltage and power at  $k<sup>th</sup>$  instant are stored. Then the magnitude of power and voltage at  $(k - 1)^{th}$  instant are measured again and power is calculated from themeasured values.If the magnitude of power is growing, the perturbation will continue in the same direction in the next cycle, else the perturbation direction is reversed. When the MPP is reached, the system then oscillates around the MPP [5].

P&O has drawbacks that reduce its MPPT efficiency such as large steady state error and the oscillations at the MPP.

To try to overcome these drawbacks, a modified P&O algorithm is created. Figure 5 shows the Modified P&O:

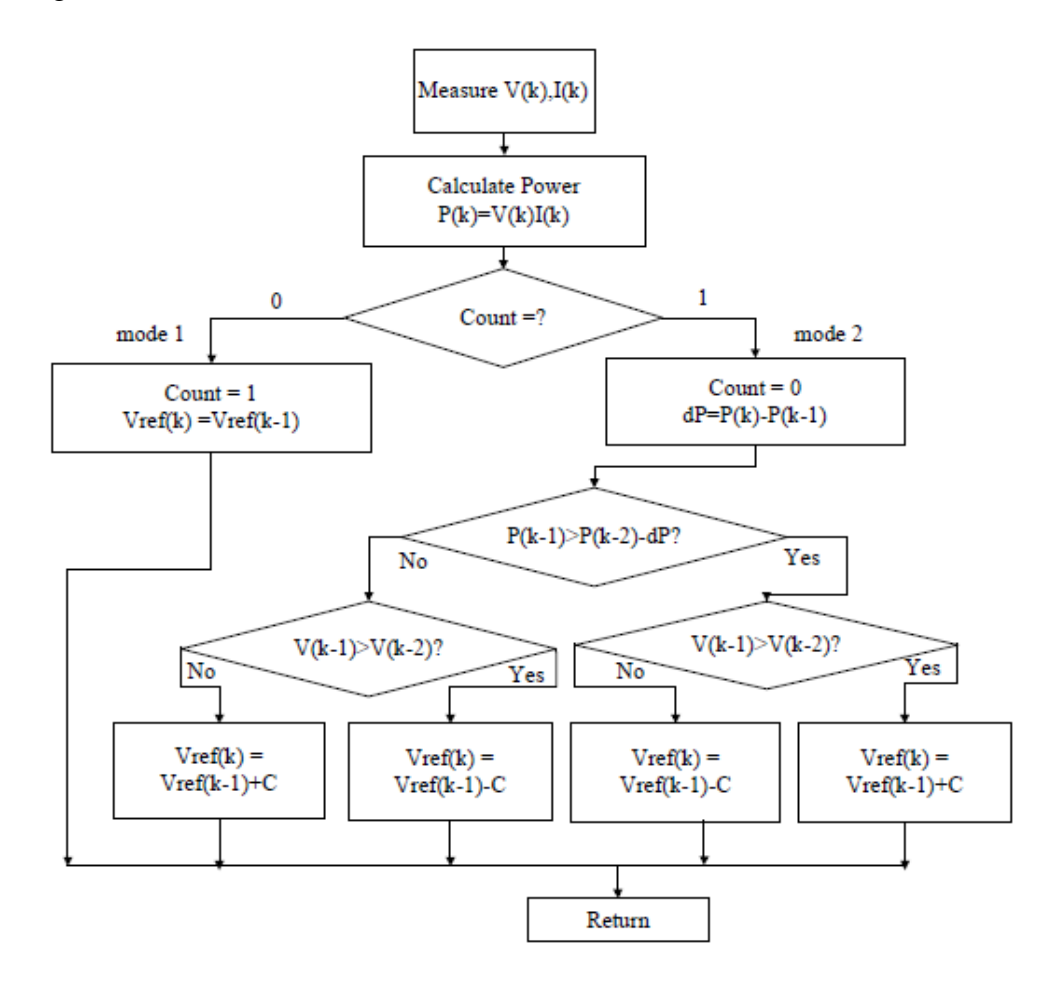

**Figure 5: Modified P&O algorithm flow chart**

<span id="page-18-0"></span>There are two operation modes: Mode 1 for approximation process; and Mode 2 for perturb process. Mode 1 measures the power variation due to the previous

voltage change and atmosphere change, and retains the PV voltage constant for the next control stage. Mode 2 measures the power difference and determines the new PV voltage based on the present and the previous power variations. This algorithm overcomes the oscillation problem. However, it consumes double the time P&O algorithm uses [5].

#### <span id="page-19-0"></span>**2.2.2. The Incremental Conductance (INC) Algorithm**

In this algorithm, the PV array's incremental conductance is used to determine the direction of perturbation. It compares the incremental conductance (dI/dV) with the instantaneous conductance (I/V). From figure below, at the MPP,  $dp/dv = 0$ 

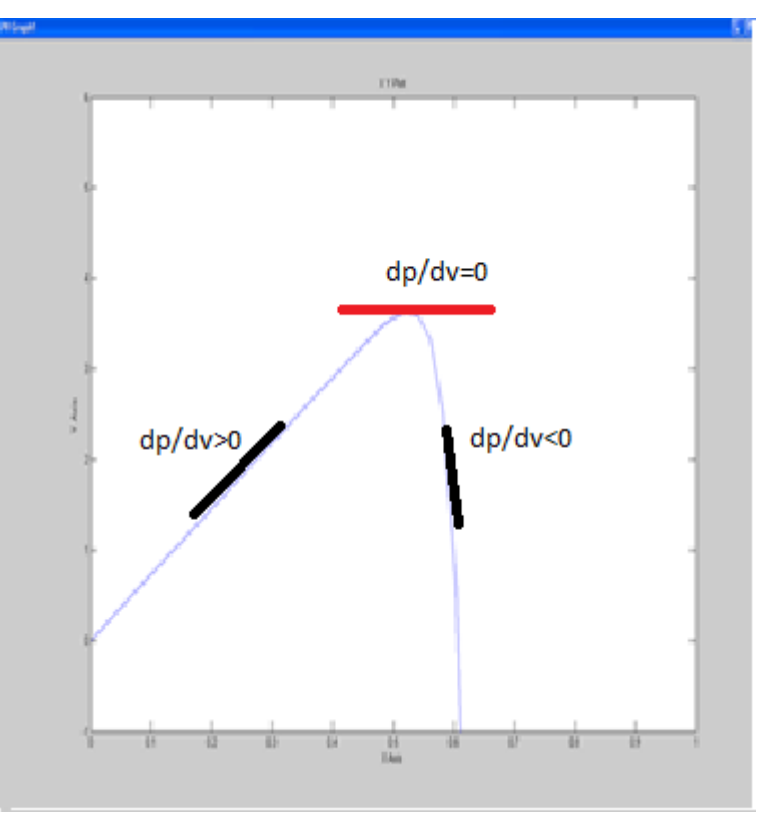

#### **Figure 6: dp/dv at MPP**

<span id="page-19-1"></span>When dp/dv=0, PV array is operating at its maximum power point and no perturbation occurs. However, if it is not equal to zero a decision has to be made as to which direction the next perturbation will happen based on the value of the dp/dv [9].

Applying the chain rule for the derivative of products yields to The following equations explained in Figure 6.

$$
\frac{dI_{PV}}{dV_{PV}} = -\frac{I}{V} \text{ at MPP} \tag{4}
$$

$$
\frac{dI_{PV}}{dV_{PV}} > -\frac{I}{V} \text{ Left of MPP} \tag{5}
$$

$$
\frac{dI_{PV}}{dV_{PV}} < -\frac{I}{V} \text{ Right of MPP} \tag{6}
$$

The major drawbacks of this algorithm since it uses a fixed step size (duty cycle) are excessive steady state oscillations resulting in a relatively low efficiency. A trade-off between dynamics and oscillations is always present. A modification was done to this algorithm by introducing a variable step size. Figure 7 indicates the algorithm developed.

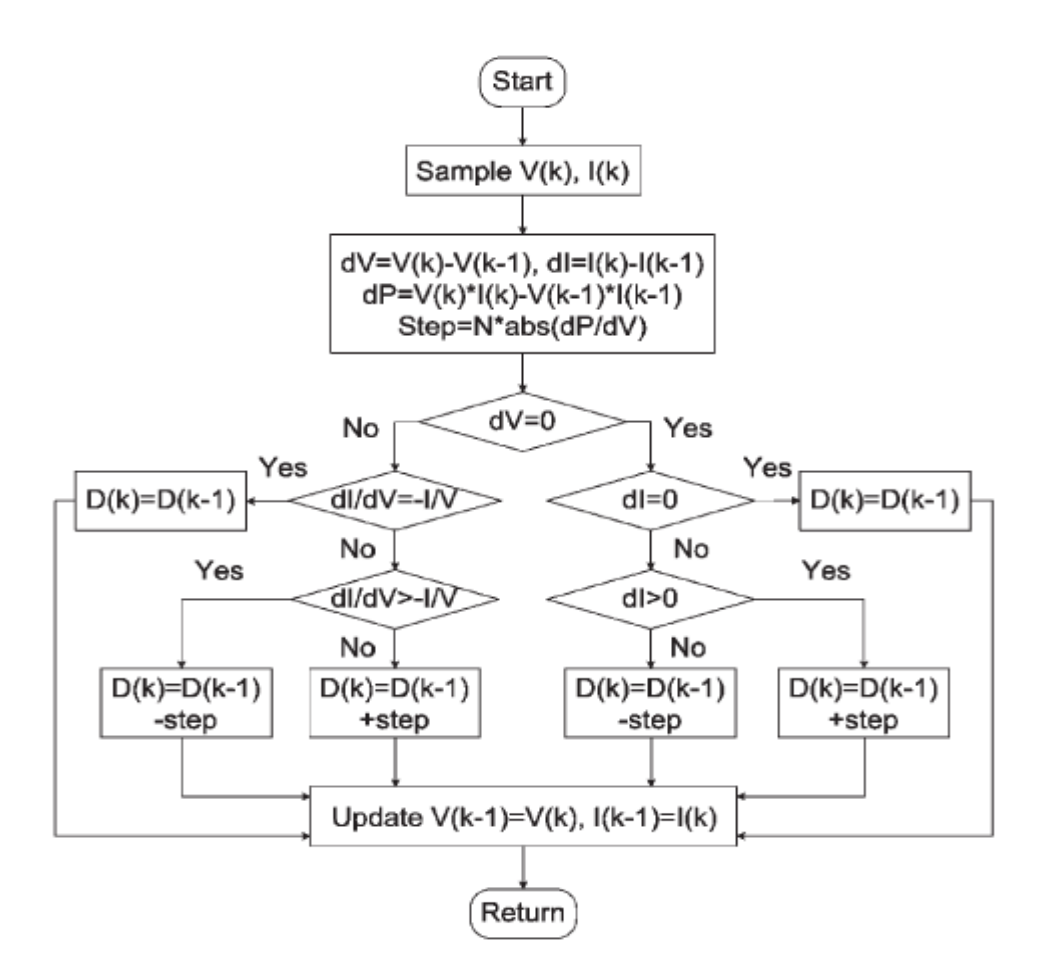

**Figure 7: Variable step size INC flowchart [9]**

<span id="page-20-0"></span>In the flow chart, it is seen that the converter duty cycle iteration step size is automatically tuned allowing better performance.

#### <span id="page-21-0"></span>**2.3. Artificial intelligence (AI) Algorithms:**

In order to improve the currently used algorithms, criteria that are to be enhanced have to be defined.

Among these criteria:

- 1. The Algorithm efficiency: In order to reduce the energy generation cost and acquire better energy generation, efficiency should be increased [10].
- 2. Recognition of Tracking Direction: In order to respond to rapidly changing environment, the MPPT controller should keep the correct sense of direction [10].
- 3. Reduction of steady state errors.

So as to be able to improve the above mentioned, AI algorithms are to be explored further in MPPT domain but first of all studied to be able to formulate their use.

#### <span id="page-21-1"></span>**2.3.1. Overview on Artificial intelligence:**

Computational intelligence also known as artificial intelligence is the study of the design of intelligent agents [11].

An agent is something that acts in an environment. The world can be seen as a number of agents in an environment. The agent's environment may well include other agents. Each agent has some internal state that can decrypt theories about its environment and itself. It may have goals to achieve ways to achieve them, and several methods to alter its beliefs by analysis, assessment, and learning [11].

Artificial intelligence algorithms cover numerous and diverse branches of computer science and mathematics including: pattern recognition, predictive modelling, text mining and search, genetic programming, heuristics, inference, ontology and data analytics.

Artificial intelligence is commonly referred to as machine learning. It is used today for optimization, regression and classification [12].

#### <span id="page-22-0"></span>**2.3.2. Particle Swarm Optimization (PSO)**

To optimize complex problems with multivariable objective function, PSO method is always used. This method is effective in the case of the presence of multiple local maximum power points.

PSO adapts the behaviour and searches for the best solution-vector in the search space. A single solution is called particle. Each particle has a fitness/cost value that is evaluated by the function to be minimized, and each particle has a velocity that directs the flying of the particles. The particles fly through the search space by following the optimum particles.

The algorithm is initialized with particles at random positions, and then it explores the search space to find better solutions. In every iteration, each particle adjusts its velocity to follow two best solutions. The first is the cognitive part, where the particle follows its own best solution found so far. This is the solution that produces the lowest cost (has the highest fitness). This value is called pBest (particle best). The other best value is the current best solution of the swarm.

The PSO algorithm is based on the cooperation of multiple agents that exchange information obtained in their respective search process [11][12].

Since MPPT algorithm algorithms get stuck in local minima and maxima, PSO can help overcome the problem as well as decrease steady state error and increase the efficiency.

The velocity and position update follows the below equations:

$$
V_l^{k+1} = wV_l^k + c_1r_1(P_l^k - X_l^k) + c_2r_2(P_g^k - X_l^k)
$$
\n<sup>(7)</sup>

$$
X_i^{k+1} = X_i^K + V_i^{k+1} \tag{8}
$$

Where

 $V_i^{k+1}$ : particle velocity,

 $X_i^{k+1}$ : current Position of a particle,

 $P_l^k$ : local best position

 $P_g^k$ : global best position

*r*1,*r*2: random number between 0 & 1

*c*1,*c*2: learning factors.

The above equations are used in the developed algorithm as show in the methodology section.

### <span id="page-23-0"></span>**2.4.Related Work:**

Table 1 show the efficiency of each algorithm and their drawbacks:

<span id="page-23-1"></span>

| Reference | <b>Reported MPPT Efficiency</b> |             |          |               |               |  |  |  |
|-----------|---------------------------------|-------------|----------|---------------|---------------|--|--|--|
|           | Perturb                         | Incremental | Constant | AI techniques |               |  |  |  |
|           | and                             | conductance | Voltage  |               |               |  |  |  |
|           | Observe                         |             |          |               |               |  |  |  |
| $[1]$     |                                 |             |          | 98%           | (PSO)         |  |  |  |
| $[10]$    |                                 |             |          | 98.7%         | $(ANN-P&O)$   |  |  |  |
| $[11]$    |                                 |             |          | 99.2%         | (Fuzzy Logic) |  |  |  |
| [1][2]    |                                 |             | 99%      |               |               |  |  |  |
| $[2]$     |                                 | 98%         |          |               |               |  |  |  |
| $[12]$    |                                 | 98.2%       |          |               |               |  |  |  |
| [8]       |                                 |             | 95%      |               |               |  |  |  |
| $[4]$     |                                 |             | 98.7%    |               |               |  |  |  |
| [3][12]   | 98.1%                           |             |          |               |               |  |  |  |

**Table 1: MPPT algorithms efficiency**

The recorded efficiencies are considered high. However for each case, few drawbacks arise such as getting caught in maxima, high steady state error and inability to follow the direction of change in perturbation in which hinders the overall performance of the MPPT.

<span id="page-24-1"></span>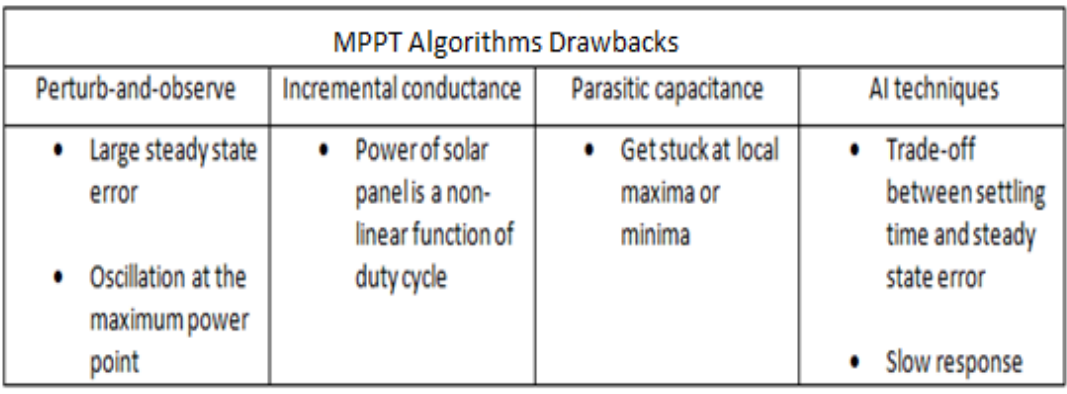

#### **Table 2: Reported MPPT Algorithms drawbacks**

Table 2 shows some of the drawbacks that each algorithm experience. That is why more improvement should be performed.

## <span id="page-24-0"></span>**2.5.Summary of Chapter 2:**

The photovoltaic cells were explained and, its related graphs and equations. Maximum power point tracking algorithm was described along with their efficiencies and drawbacks. MPPT algorithms are divided into two groups; conventional and intelligent algorithms. Each algorithm is discussed briefly showing its flow chart and the drawbacks and efficiency and modifications already developed to improve it. Study of the AI algorithms, specifically, PSO, is shown as well as its potential use in the MPPT field. Comparison tables between various algorithms are developed paralleling the efficiency and drawback of each.

## **CHAPTER 3: Methodology**

#### <span id="page-25-1"></span><span id="page-25-0"></span>**3.1. Research Methodology**

Simulation is an increasingly significant methodological approach yielding to new prototypes and thus products. In this project simulation of MPPT algorithms and development of AI based MPPT algorithms are achieved using MATLAB. The simulation requires creation of flow charts and diagrams of the targeted algorithms.

## <span id="page-25-2"></span>**3.2. Project Activities**

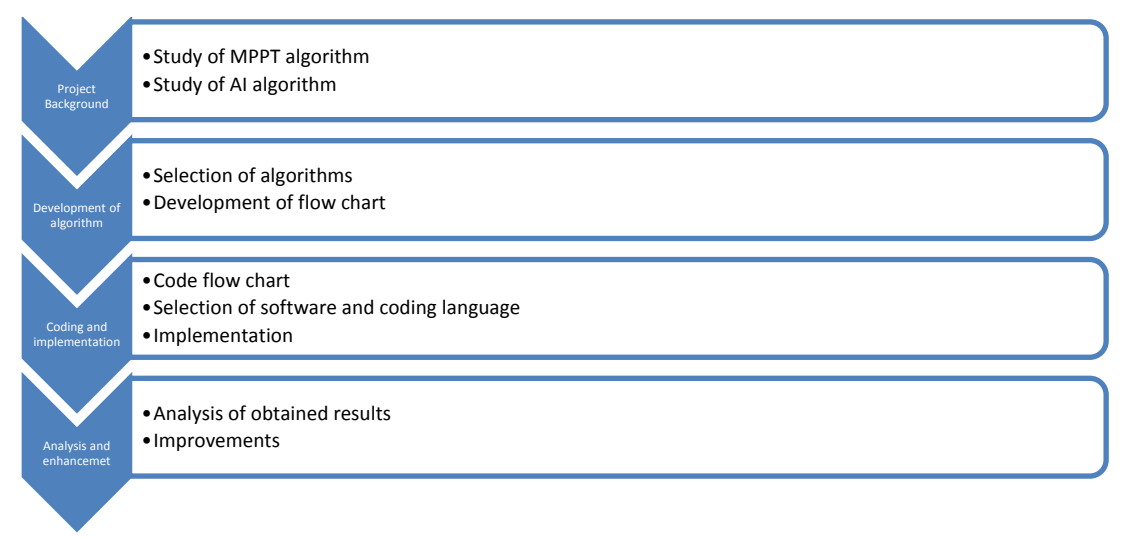

#### <span id="page-25-3"></span>**3.3. Outline and structure of the developed algorithms:**

As per the literature review, the main focus of this paper is Particle swarm optimization.

Two algorithms using the later are developed: PSO and PSO-INC (Particle Swarm Optimization-incremental conductance). Figure 8 shows the general outline followed while developing the algorithms.

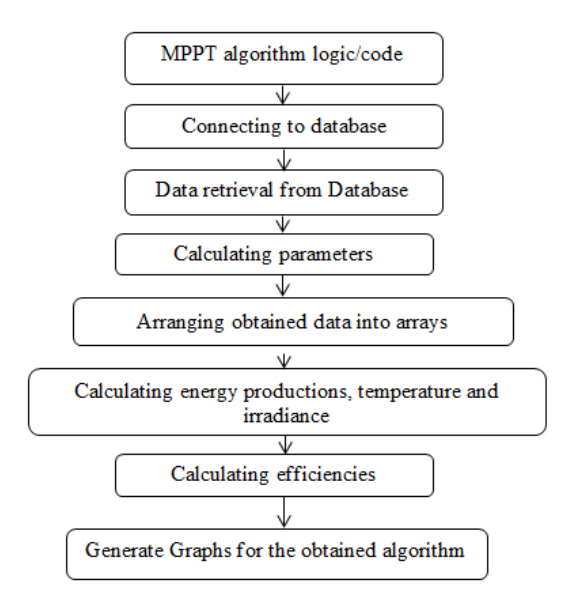

**Figure 8: General Algorithm flow chart**

#### <span id="page-26-1"></span><span id="page-26-0"></span>**3.3.1. Suggested Method 1 PSO Flow Chart:**

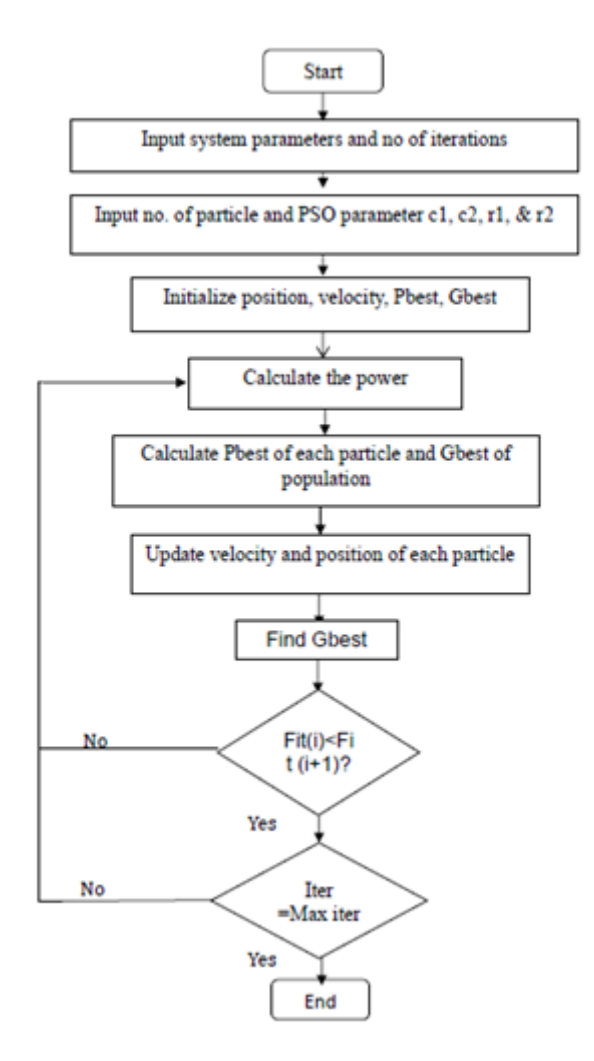

<span id="page-26-2"></span>**Figure 9: Suggested Method 1(PSO) flowchart**

As shown in Figure 9, PSO algorithm is very simple yet it offers a great deal of flexibility to suit changing weather conditions by adjusting few parameters. Here two parameters defined as position and velocity are updated at each iteration the fitness function is the maximum power. As the iteration number increases the maximum power is updated and output the maximum power obtained until the reached iteration.

#### <span id="page-27-0"></span>**3.3.2. Structure of suggested Method 2 PSO-INC algorithm:**

The PSO-INC algorithm uses the same block for the PSO section. In addition to this, a derivative block that takes the derivative of the output PV power is added to produce a pulse width modulation (PWM) signal. The later serves as a duty cycle tuner and one of the inputs to a DC-DC converter that generates the adequate input voltage to the PV module. Figure 10 shows the structure of the suggested method.

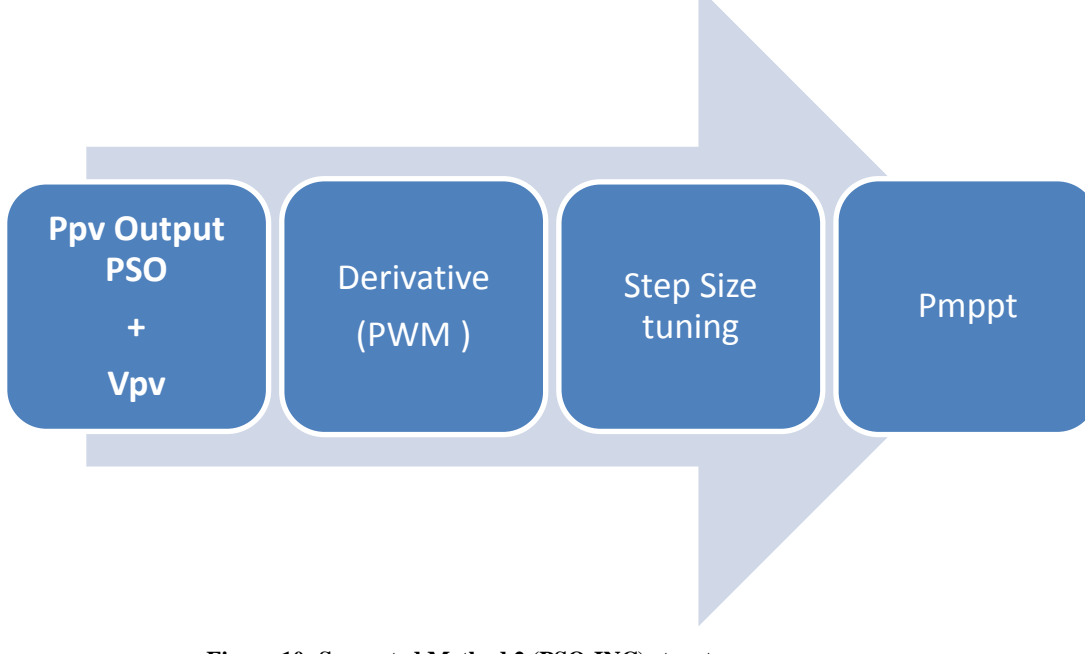

#### **Figure 10: Suggested Method 2 (PSO-INC) structure**

#### <span id="page-27-1"></span>Where:

Ppv output PSO: The output from PSO block

Pmppt: Power output at maximum power point tracker.

#### <span id="page-28-1"></span><span id="page-28-0"></span>**3.4. Tools and materials:**

### **3.4.1. MATLAB**

MATLAB offers a set of tool that is very useful simulating MPPT algorithms. A block diagram environment known as SIMULINK for multidomain simulation and Model-Based Design is offered in MATLAB. It serves as a foundation for system-level design, simulation, automatic code generation, and continuous test and verification of embedded systems [13].

This tool is used to simulate PV arrays and MPPT algorithms.

### <span id="page-28-2"></span>**3.4.2. Irradiation databases**

The data fed into the algorithms (irradiance) to which the PV is subject to, as mentioned above, are extracted from available meteorological databases.

In the databases, the monthly average daily values were compiled for each site and presented in tabular forms if at least 80% of the days for a particular month had complete data (i.e. six or fewer days missing).

The annual average daily values for a particular year are listed.

<span id="page-28-3"></span>Table 3 shows a sample data from the Abilene, Texas database:

**Table 3: Alpine Texas database sample data[16]**

| Year | Month          | <b>GHI</b> | DNI  | DHI  | Temp. |
|------|----------------|------------|------|------|-------|
| 2001 | 1              | 2.8        | 4.62 | 0.76 | 6.1   |
| 2001 | 2              | 3.31       | 3.66 | 1.42 | 9.8   |
| 2001 | з              | 4.19       | 4.2  | 1.76 | 11.4  |
| 2001 | 4              | 5.87       | 5.23 | 2.38 | 19.9  |
| 2001 | 5              | 6.67       | 6.51 | 2.03 | 24    |
| 2001 | 6              | 7.54       | 8.23 | 1.75 | 28.2  |
| 2001 | 7              | 7.46       | 8.38 | 1.58 | 31.5  |
| 2001 | 8              | 6.01       | 5.95 | 1.93 | 28.8  |
| 2001 | 9              | 5.76       | 6.77 | 1.54 | 24.1  |
| 2001 | 10             | 4.81       | 6.95 | 1.05 | 19    |
| 2001 | 11             | 3.07       | 4.13 | 1.12 | 14.6  |
| 2001 | 12             | 2.8        | 4.56 | 0.92 | 9.4   |
| 2001 | Averge         | 5.02       | 5.77 | 1.52 | 18.9  |
|      |                |            |      |      |       |
| 2002 | 1              | 3.22       | 5.2  | 0.91 | 9     |
| 2002 | 2              | 4.47       | 6.75 | 1.12 | 8.5   |
| 2002 | з              | 5.03       | 5.87 | 1.6  | 12.3  |
| 2002 | 4              | 5.41       | 4.62 | 2.21 | 20.1  |
| 2002 | 5              | 6.69       | 5.97 | 2.44 | 22.9  |
| 2002 | 6              | 6.98       | 6.47 | 2.34 | 26.8  |
| 2002 | 7              | 6.48       | 6.17 | 2.12 | 27.2  |
| 2002 | 8              | 6.9        | 7.27 | 1.84 | 29.3  |
| 2002 | 9              | 5.63       | 6.42 | 1.67 | 25    |
| 2002 | 10             | 2.91       | 2.84 | 1.37 | 16.3  |
| 2002 | 11             | 3.4        | 5.58 | 0.9  | 11.5  |
| 2002 | 12             | 2.89       | 4.92 | 0.84 | 8.6   |
| 2002 | Average 5      |            | 5.67 | 1.61 | 18.1  |
|      |                |            |      |      |       |
| 2003 | 1              | 3.39       | 6.12 | 0.74 | 7.3   |
| 2003 | $\overline{2}$ | 3.34       | 4.05 | 1.32 | 8.2   |
| 2003 | з              | 5.28       | 6.26 | 1.48 | 14.1  |
| 2003 | 4              | 6.64       | 7.52 | 1.69 | 20.3  |

GHI: Global Horizon Irradiation

DNI: Direct Normal Irradiation

DHI: Diffuse Horizon Irradiation

Temp: Average temperature

The values used from this database are GHI values.

Another data sample is from NASA climatology Resource For

Agroclimatology.

Daily Averaged Data (Evaluation Version) for Kuala Lumpur in 2012 is shown Table 4.

<span id="page-29-0"></span>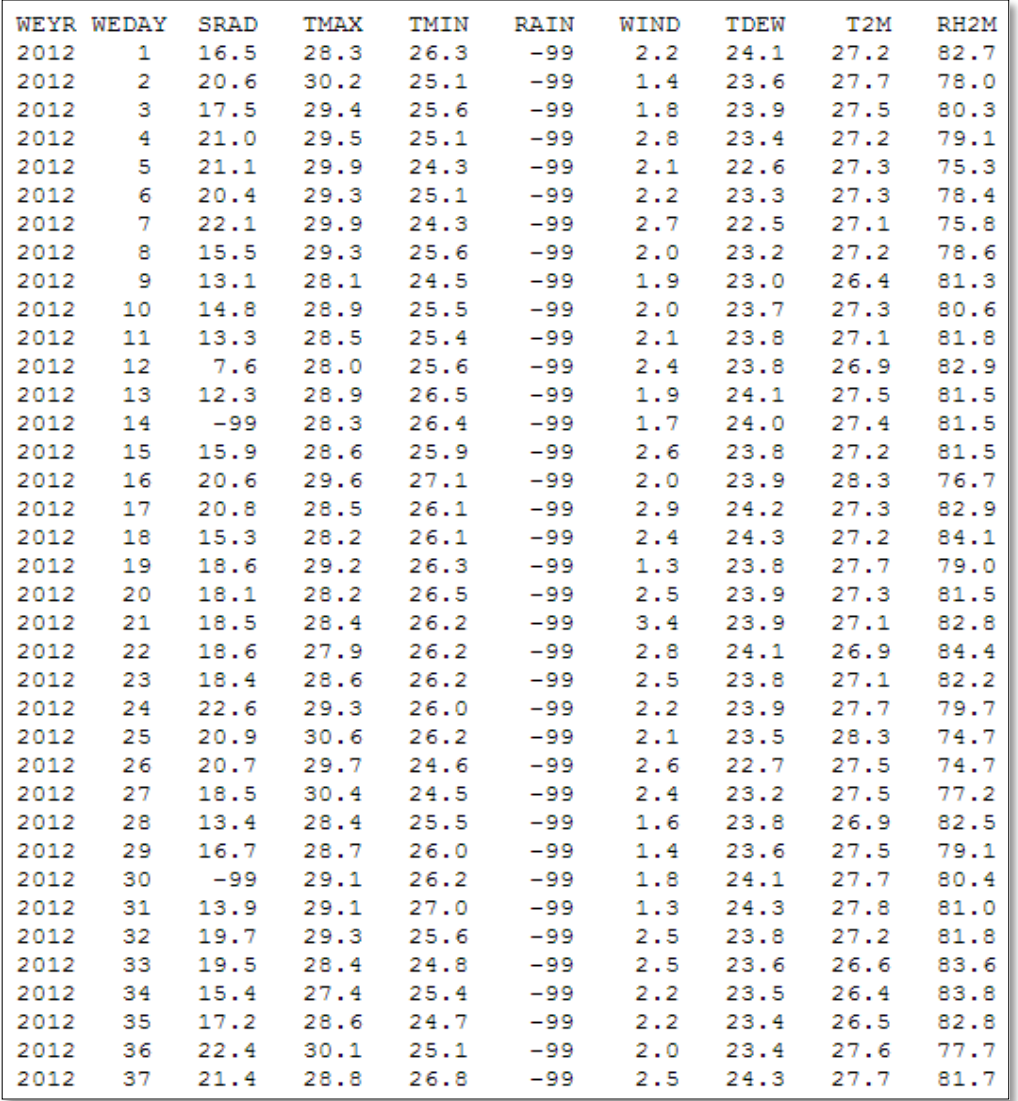

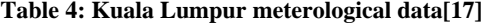

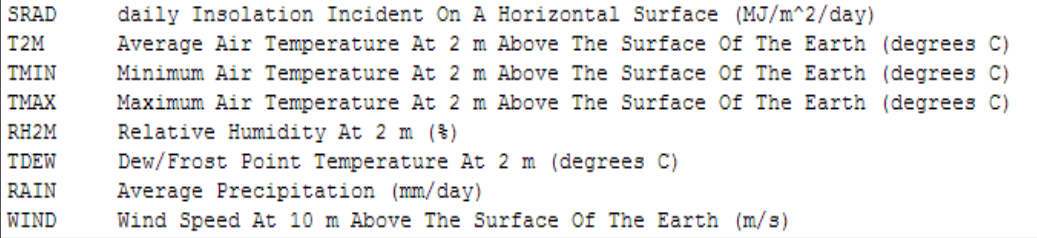

Data in SRAD is used as input to the PV module but after converting I into watt per meters square.

Appendix B shows more data samples from the above stated source in addition to others.

Another database from Saudi Arabia, used to compare the results obtained is shown in Table 5.

|                | City          | Lat    | Lon    | Alt              | S       | <b>GSR</b>       |
|----------------|---------------|--------|--------|------------------|---------|------------------|
| #              |               | (Deg.) | (Deg.) | (m)              | (Hours) | W/m <sup>2</sup> |
| $\mathbf{1}$   | Sakaka        | 29.97  | 40.20  | 574              | 9.0     | 5315             |
| $\overline{c}$ | Tayma         | 27.63  | 38.48  | 820              | 9.2     | 5589             |
| $\overline{3}$ | Hail          | 27.47  | 41.63  | 1010             | 9.4     | 5233             |
| $\overline{4}$ | Sarrar        | 26.98  | 48.38  | 75               | 8.7     | 4548             |
| $\overline{5}$ | $Al$ -Ula     | 26.62  | 37.85  | 681              | 9.1     | 5808             |
| 6              | Qatif         | 26.55  | 50.00  | 8                | 8.4     | 4740             |
| $\overline{7}$ | Maaqala       | 26.37  | 47.37  | 450              | 8.9     | 4877             |
| 8              | Zilfi         | 26.30  | 44.80  | 605              | 8.9     | 5589             |
| 9              | Unayzah       | 26.07  | 43.98  | 724              | 9.3     | 5479             |
| 10             | Uqtalas-Suqur | 25.83  | 42.18  | 740              | 9.1     | 6110             |
| 11             | Hutatsudair   | 25.53  | 45.62  | 665              | 9.0     | 5890             |
| 12             | Al-Hofuf      | 25.50  | 49.57  | 160              | 8.7     | 5671             |
| 13             | Shaqra        | 25.25  | 45.25  | 730              | 9.2     | 6055             |
| 14             | Hanakiya      | 24.85  | 40.50  | 840              | 9.1     | 6055             |
| 15             | Riyadh        | 24.57  | 46.72  | 564              | 9.2     | 5123             |
| 16             | Madina        | 24.52  | 39.58  | 590              | 9.1     | 6356             |
| 17             | Dawdami       | 24.48  | 44.37  | $\overline{0}$   | $8.8\,$ | 5945             |
| 18             | Derab         | 24.42  | 46.57  | $\boldsymbol{0}$ | 8.7     | 6192             |
| 19             | Al-Kharj      | 24.17  | 47.40  | 430              | 9.1     | 5562             |
| 20             | Harad         | 24.07  | 49.02  | 300              | 9.0     | 4685             |
| 21             | Yabrin        | 23.32  | 48.95  | 200              | 9.1     | 5644             |
| 22             | Al-Aflat      | 22.28  | 46.73  | 539              | 9.0     | 6000             |
| 23             | Khulays       | 22.13  | 39.43  | 60               | 8.9     | 5973             |
| 24             | Sayl Kabir    | 21.62  | 40.42  | 1230             | 8.9     | 6740             |
| 25             | Turbah        | 21.40  | 40.45  | 1130             | 9.0     | 5726             |
| 26             | Taif          | 21.23  | 40.35  | 1530             | 8.9     | 5425             |
| 27             | Sulayyil      | 20.47  | 45.57  | 600              | 9.0     | 6575             |
| 28             | <b>Bisha</b>  | 20.02  | 42.60  | 1020             | 9.2     | 7014             |

<span id="page-30-0"></span>**Table 5: Long-term daily mean values of sunshine duration and global solar radiation in KSA**

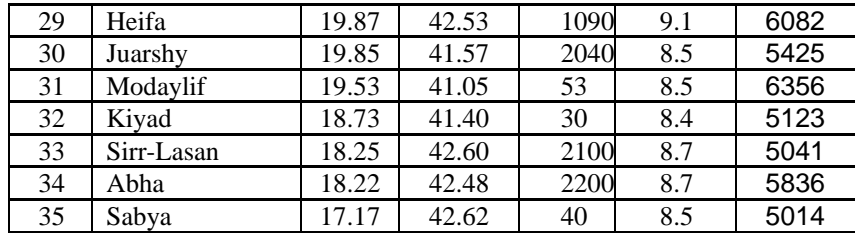

Lon: longitude

Lat: latitude

Alt: Altitude

S: sunshine duration

GSR: global solar radiation

#### <span id="page-31-0"></span>**3.5. Algorithms Development:**

The algorithms development is made on several stages, starting from the creation of the PV module acting as a platform to embed the proposed algorithms until obtaining the results.

## <span id="page-31-1"></span>**3.5.1. PV module simulation:**

As seen in section 2.1, the single diode model of solar cell is utilized. The simulation of the PV module is done in steps starting from the model discussed above until the creation of the module. PV module models are implemented as masked subsystems in Simulink.

Figure 11 shows the solar cell:

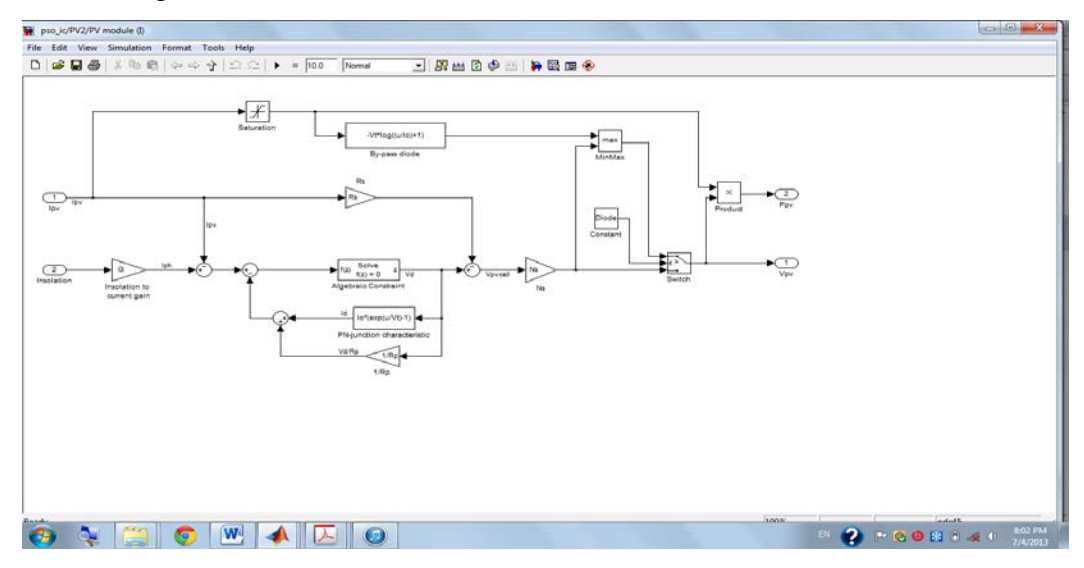

<span id="page-31-2"></span>**Figure 11: Solar cell submask in Simulink**

In Figure 11, the inputs are the PV current and insolation and the outputs are the PV voltage and PV power.

The upper sub mask, shown in Figure 12, is a Current-input PV module with an algebraic constraint. The inputs are the PV voltage and the insolation. The outputs are the PV current and PV power.

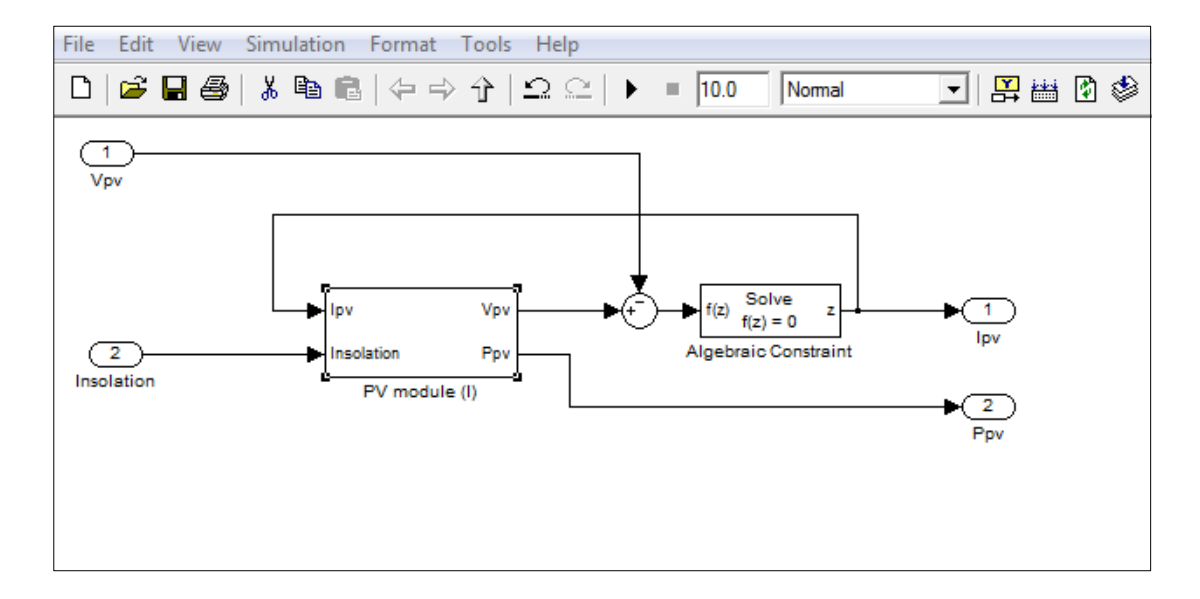

**Figure 12: Current input PV module**

<span id="page-32-0"></span>This leads to the final PV module that is seen in the overall algorithm developed. The module is shown in Figure 13.

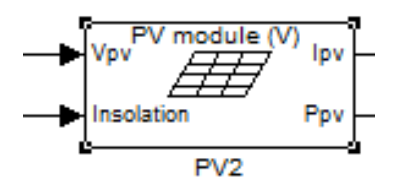

**Figure 13: PV module**

<span id="page-32-1"></span>The solar cell parameters of the equations (1), (2) and (3) in section 2.1. should be initialized by editing the Mask as presented in Figure 14:

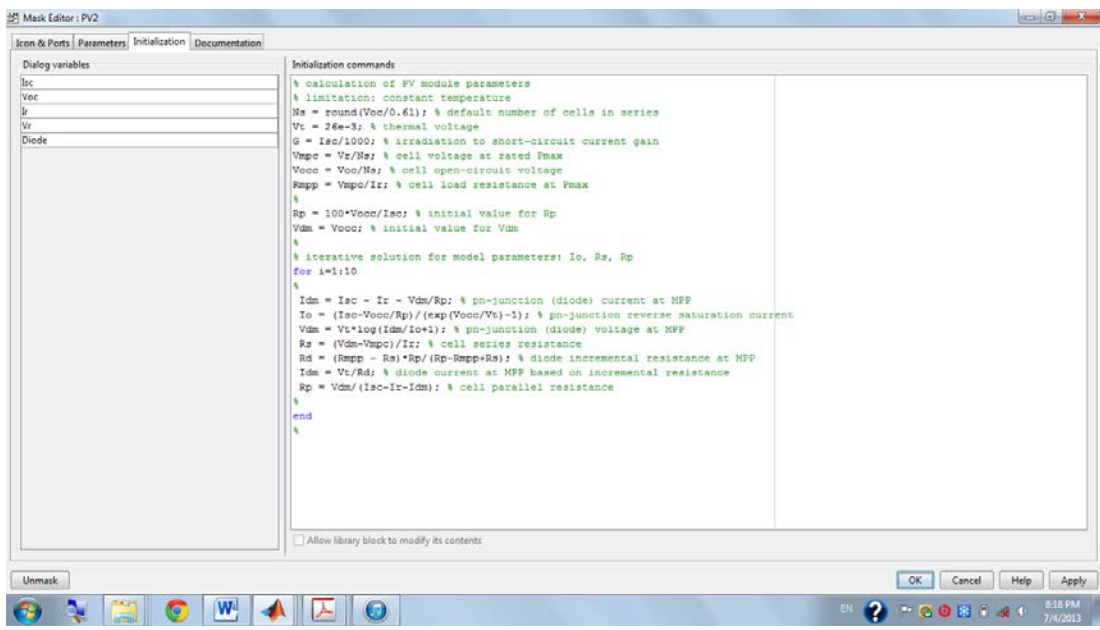

**Figure 14: PV module Parameters initialization**

<span id="page-33-0"></span>Figure 15 shows the complete PV module with the inputs representing the voltage and irradiance are set to be a repeating sequence

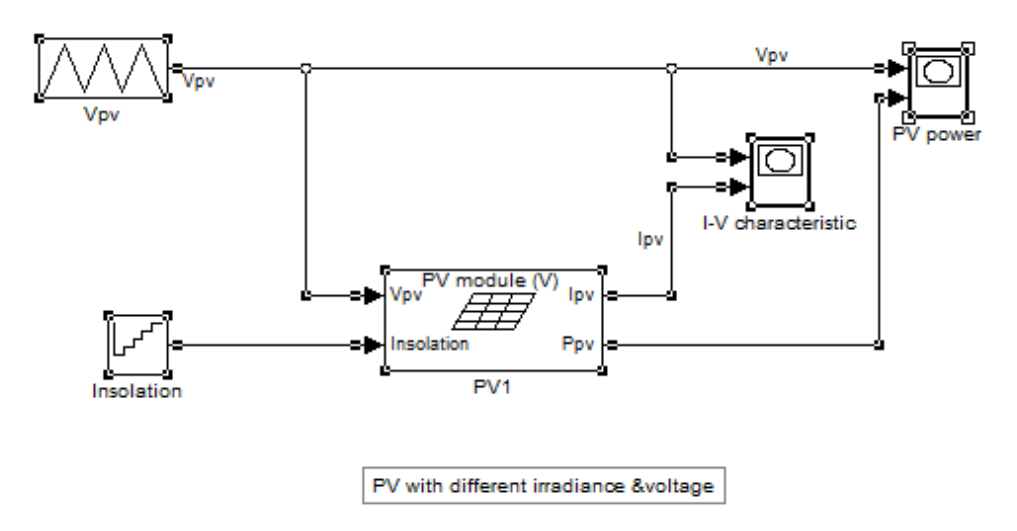

**Figure 15: PV module Simulation In Simulink**

<span id="page-33-1"></span>The above model is further developed to include the MPPT algorithm which is created in Simulink using MATLAB function blocks. Chapter 4 clarifies more details concerning the simulation of the model and the results obtained.

#### <span id="page-34-0"></span>**3.5.2. Suggested Method 1 PSO Algorithm Development:**

In order to develop the suggested algorithms in MATLAB Simulink, MATLAB Function block is used since it enables coding user's functions. The function is executed while running the simulation. For the PSO algorithm, a MATLAB function block is created. Its inputs are Current and Irradiance and outputs are PV current and PV power.

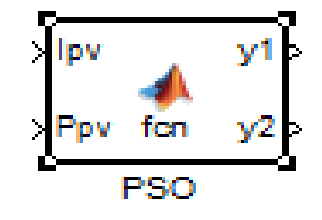

**Figure 16: PSO MATLAB function block**

Refer to appendix C for the complete code.

#### <span id="page-34-2"></span><span id="page-34-1"></span>**3.5.3. Suggested Method 2 PSO-INC Algorithm Development:**

Following the same method, in PSO-INC algorithm, Pulse width modulation block and DC-DC converter are developed.

#### **1. DC-DC converter Block:**

To control the photovoltaic power system is necessary to use a DC-DC converter; the most adequate is the Buck converter. It reduces the input voltage. Figure17 shows the topology used [20].

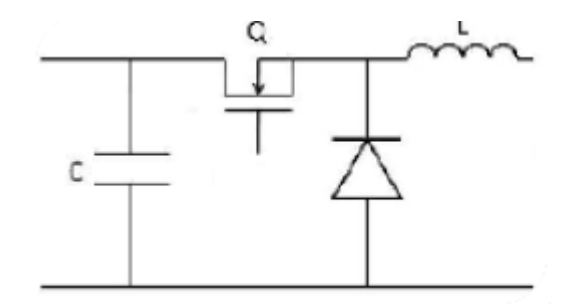

**Figure 17: Buck converter topology used in DC-DC converter**

<span id="page-34-3"></span>The Simulink Model was created using the following differential equations that define the behaviour of the buck converter of Figure 17. Figure 18 shows the model.

$$
L\frac{di_l}{dt} = V_{PV}.D - V_{BAT} \tag{9}
$$

$$
L\frac{dV_{PV}}{dt} = I_{PV} - i_l \cdot D \tag{10}
$$

 $i_l$ : Current of the battery

D: PWM parameter Control {0, 1}

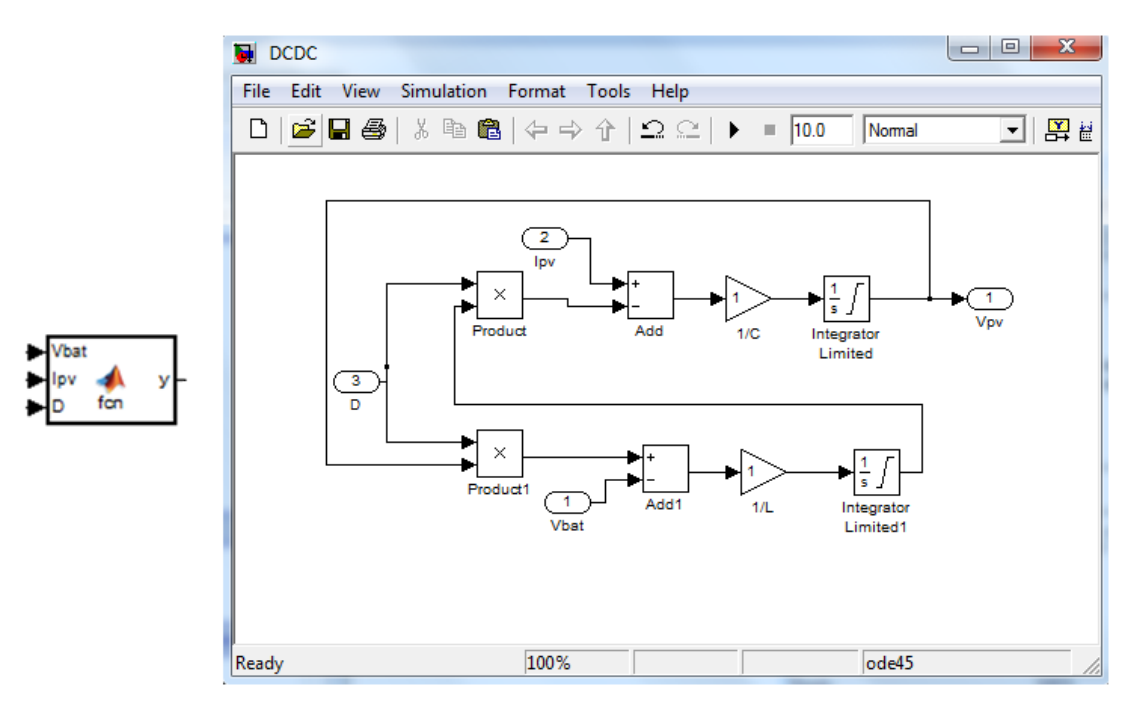

**Figure 18: DC-DC Simulink Model**

<span id="page-35-0"></span>The capacitor needed in this converter has to be a power capacitor in order to be able to support large currents.

$$
I_C = \frac{P}{N_S V_{PV}} = \frac{1600}{32.9} = 48.6 A
$$
 (11)

The efficacy value is expressed as follows:

$$
I_{Ceff} \sqrt{\frac{1}{T}} \int I^2 = \frac{1}{3} I_C = 16.2 A
$$
 (12)

The value of the capacitor is 33mF.

As for the inductor, the equation to model the function of inductor is:

$$
L = \frac{Vb \, at \Delta T}{\Delta i_l} = \frac{24 \times 25 \times 10^{-6}}{5} = 125 \,\mu H \tag{13}
$$

#### **1. PWM controller Block:**

The PWM controller is based on the Incremental conductance section of the algorithm where the change in the output power of PV panel result in changes in the voltage of the panel and therefore a change in the pulse width (duty cycle). Figure 19 describes the PWM model.

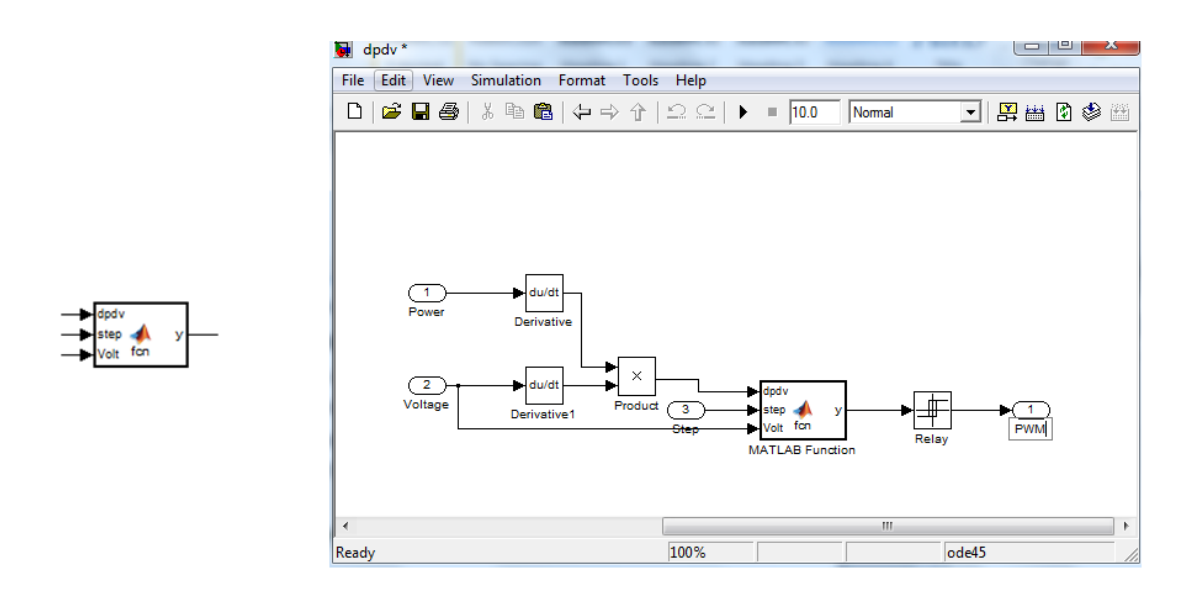

**Figure 19: PWM controller Simulink Model**

## <span id="page-36-1"></span><span id="page-36-0"></span>**3.6. Gantt chart**

Appendix A shows the Gantt chart for the project showing the project activities and time allocation for each task.

### <span id="page-37-1"></span><span id="page-37-0"></span>**4.1. PSO results:**

The PSO model developed is shown in Figure 20:

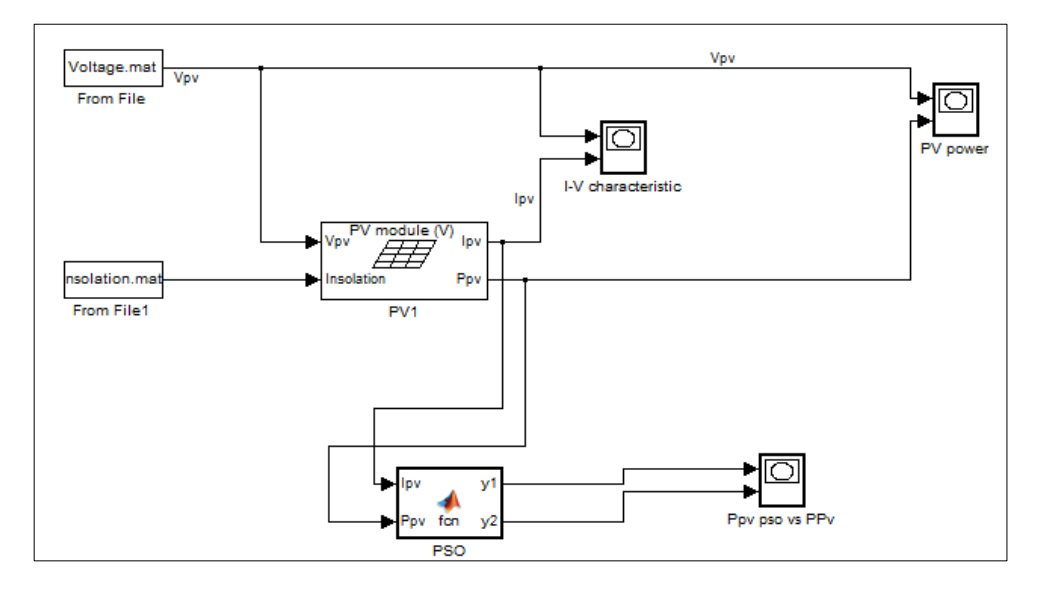

**Figure 20: PSO Simulink Model**

<span id="page-37-3"></span>As previously discussed, the PV module is used as a platform to be able to test the algorithm. The MATLAB function block named PSO is the main section of the model.

The model is fed with two different sets of irradiance data; Kuala Lumpur and Saudi Arabia.

## <span id="page-37-2"></span>**4.1.1. Case study 1***-* **Kuala Lumpur Results:**

The Output from the PV model is shown using scope named PV power in Figure 21.

Also the characteristic curves of Current vs, voltage at different irradiance are displayed using Scope I-V characteristic in Figure 22.

The fitness function (maximum power) vs. PV Power is displayed using Ppv pso vs PPv scope in Figure 23.

The resulting graphs are displayed in Figure 21, 22 and 23.

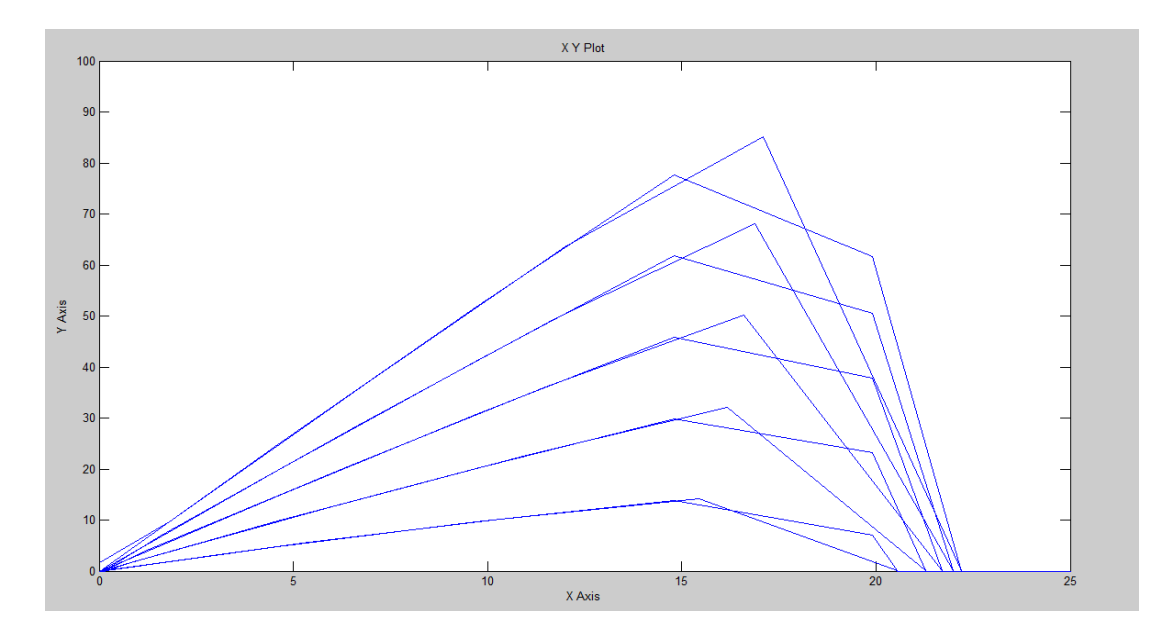

**Figure 21: Power vs. Voltage at different irradiance**

<span id="page-38-0"></span>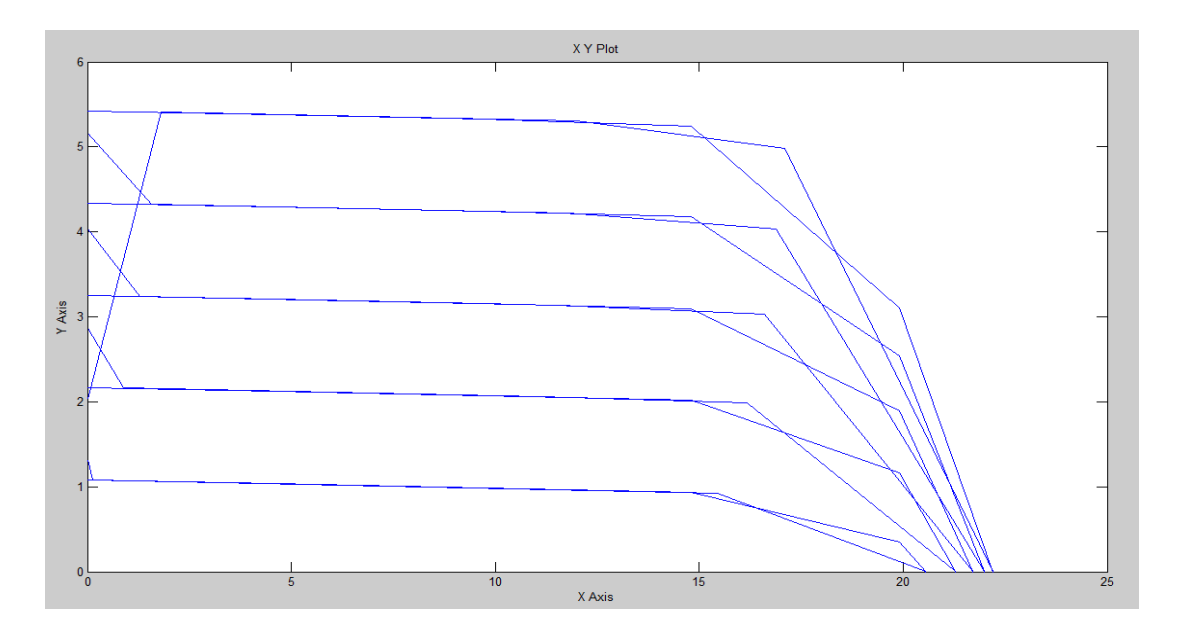

<span id="page-38-1"></span>**Figure 22: I-V Characteristic at different irradiance**

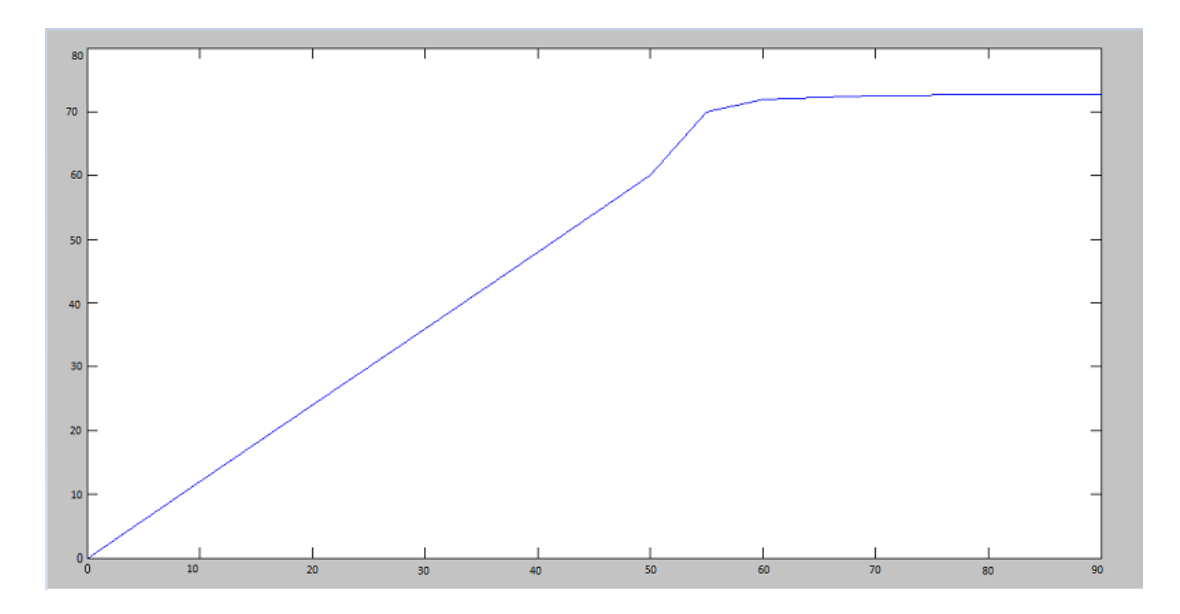

<span id="page-39-0"></span>**Figure 23: Fitness function (Ppso) vs. Ppv**

The efficiency is calculated and tabulated. Table 6 shows the results for Kuala Lumpur.

<span id="page-39-1"></span>

| G    | Theoretical |              | Output of PV |            | Output of PV panel using |              | Efficiency |
|------|-------------|--------------|--------------|------------|--------------------------|--------------|------------|
| W/m2 | panel [1]   |              |              | <b>PSO</b> |                          |              |            |
|      |             |              |              |            | (Proposed Method 1)      |              |            |
|      | Voltage     | Current      | Power        | Voltage    | Current                  | Power        |            |
|      | V(volts)    | $\mathbf I$  | P            | V(volts)   | $\mathbf I$              | $\mathbf{P}$ |            |
|      |             | (Amps)       | (watts)      |            | (Amps)                   | (watts)      |            |
| 200  | 13.9        | $\mathbf{1}$ | 13.9         | 15.42      | 0.9                      | 14.08        | 98.74      |
| 400  | 14.14       | 2.27         | 32.1         | 13.91      | 2.3                      | 31.2         | 97.4       |
| 600  | 14.83       | 3.08         | 45.8         | 15.14      | 3.02                     | 45.2         | 98.6       |
| 800  | 16.8        | 4.3          | 68.09        | 17         | $\overline{4}$           | 67.93        | 98.7       |
| 1000 | 14.9        | 5.3          | 79           | 15.2       | 5                        | 78           | 99.5       |
| 200  | 13.9        | $\mathbf{1}$ | 13.9         | 15.43      | 0.89                     | 14.09        | 98.79      |
| 400  | 14.14       | 2.27         | 32.1         | 13.91      | 2.3                      | 32           | 99.6       |
| 600  | 14.83       | 3.08         | 45.8         | 15.14      | 3.02                     | 45.68        | 98.2       |
| 800  | 16.8        | 4.3          | 68.09        | 17         | $\overline{4}$           | 67.9         | 98.65      |
| 1000 | 14.9        | 5.3          | 79           | 15.2       | 5.07                     | 79.92        | 99.45      |

**Table 6: Efficiency of Proposed Method 1 PSO algorithm**

The mean efficiency for PSO algorithm is 98.7%

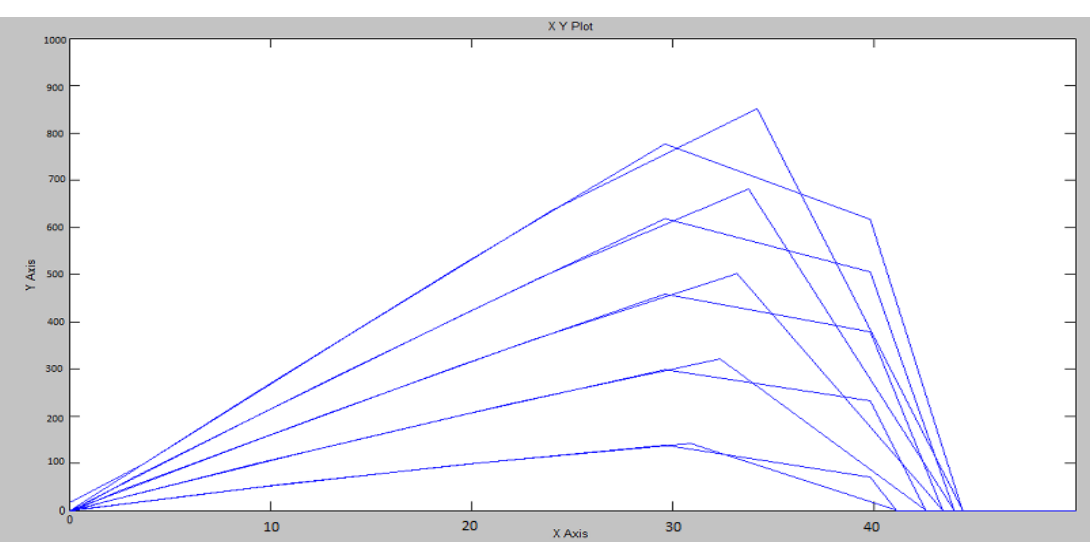

## <span id="page-40-0"></span>**4.1.2. Case study 2***-***Saudi Arabia Results:**

Similarly, the results are shown in Figure: 24, 25 and 26

**Figure 24: Power vs. Voltage at different irradiance**

<span id="page-40-1"></span>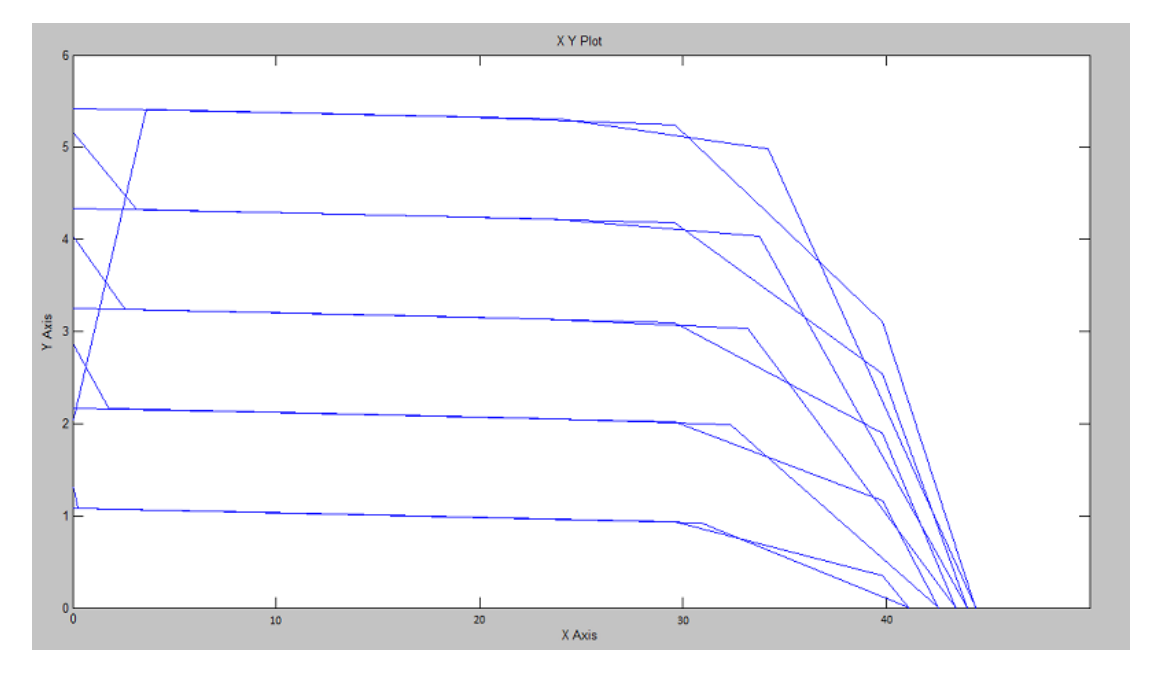

<span id="page-40-2"></span>**Figure 25: I-V Characteristic at different irradiance**

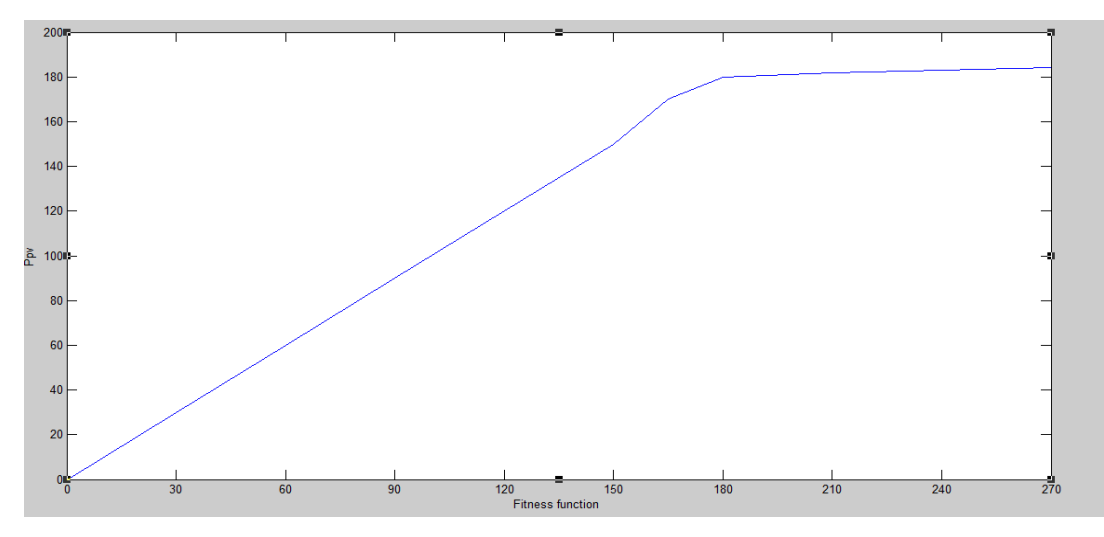

**Figure 26: Fitness function (Ppso) vs. Ppv**

<span id="page-41-0"></span>The efficiency is calculated and tabulated. Table 7 shows the results for KSA for one iteration

<span id="page-41-1"></span>

| G    | Theoretical |         | Output of PV |            | Output of PV panel  | using   | Efficiency |
|------|-------------|---------|--------------|------------|---------------------|---------|------------|
| W/m2 | panel $[1]$ |         |              | <b>PSO</b> |                     |         |            |
|      |             |         |              |            | (Proposed Method 1) |         |            |
|      | Voltage     | Current | Power        | Voltage    | Current             | Power   |            |
|      | V(volts)    | I       | P            | V(volts)   | I                   | P       |            |
|      |             | (Amps)  | (watts)      |            | (Amps)              | (watts) |            |
| 200  | 33.9        | 1       | 33.9         | 32.3       | 1.04                | 33.5    | 98.74      |
| 400  | 34.14       | 2.27    | 77.5         | 33.1       | 2.3                 | 31.2    | 98.2       |
| 600  | 34.83       | 3.08    | 107.2        | 35         | 3.02                | 105.7   | 98.6       |
| 800  | 36.8        | 4.3     | 158.2        | 39.2       | $\overline{4}$      | 67.93   | 98.2       |
| 1000 | 37          | 5.3     | 184.97       | 36.8       | 5                   | 78      | 99.5       |

**Table 7: Efficiency of Proposed Method 1 PSO algorithm**

The mean efficiency for PSO algorithm is 98.7%

As seen from the different set of results obtained, for a certain value of voltage and current the panel provides a maximum output. The output power of the panel increases as the module voltage increases, it reaches to a peak and drops as the voltage approaches to the open circuit voltage. In addition to this, the output current and the voltage are affected by the

variations in the irradiation as observed in Figure 21 and Figure 22 as well as Figure 24 and Figure 25

From Figure 23 and Figure 26, it is seen that the PSO algorithm is able to track the maximum power point. The graph shows an increasing curve until reaching the maximum power then instead of decreasing, the value of the power is sustained at the maximum.

The algorithm developed is able to track the direction of change, overcoming one of the problems in the earlier developed algorithms.

Also, the efficiency is increased.

## <span id="page-42-0"></span>**4.2. PSO – INC results:**

The PSO-INC model developed is shown in Figure 27:

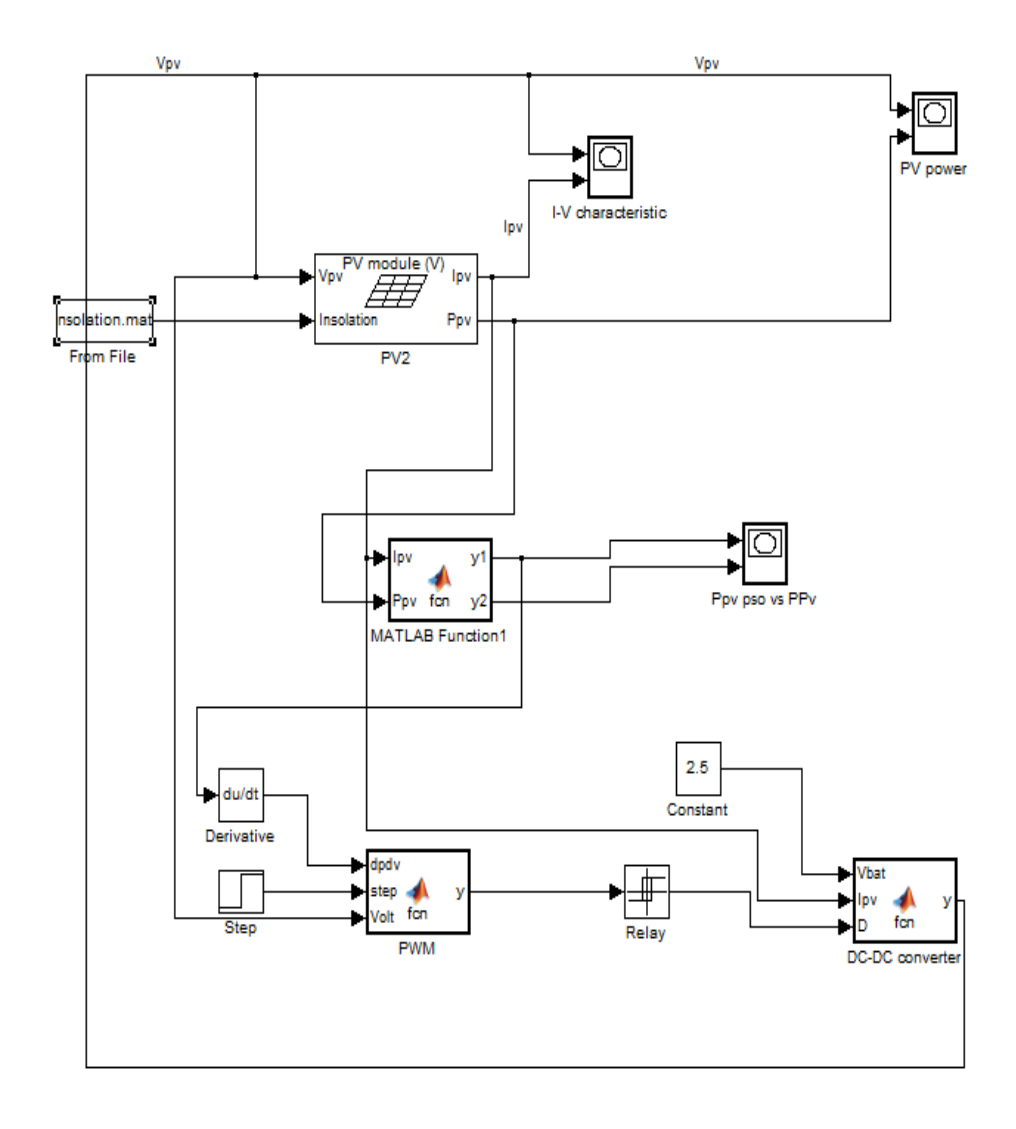

<span id="page-42-1"></span>**Figure 27: PSO-INC Simulink model**

As explained in section 3.5.3, all the blocks in Figure 27 are developed in order to enable tracking of Maximum Power Point.

The resulting graphs are shown below.

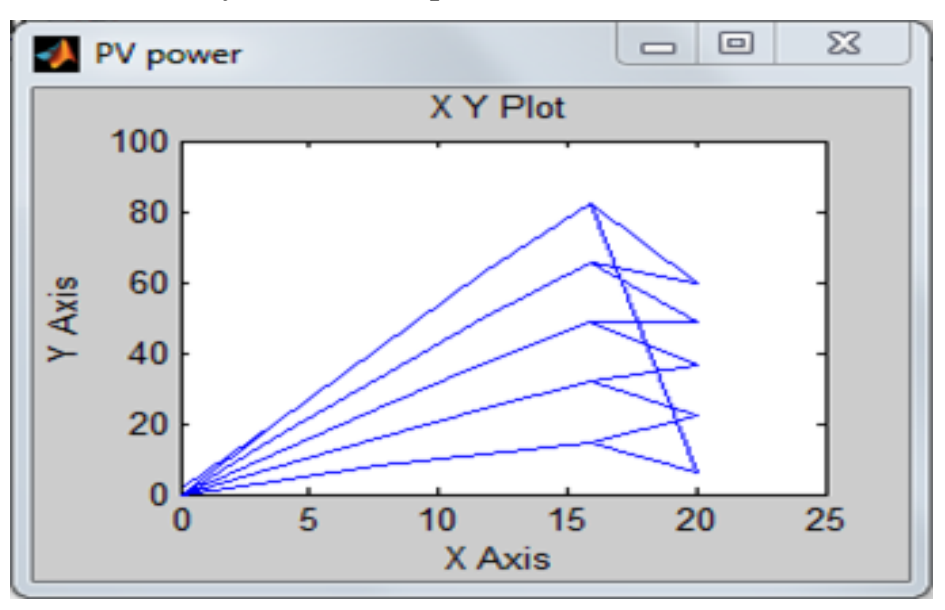

<span id="page-43-0"></span>**4.2.1. Case study 1-Kuala Lumpur Results:**

**Figure 28: Power vs. Voltage at different irradiance**

<span id="page-43-1"></span>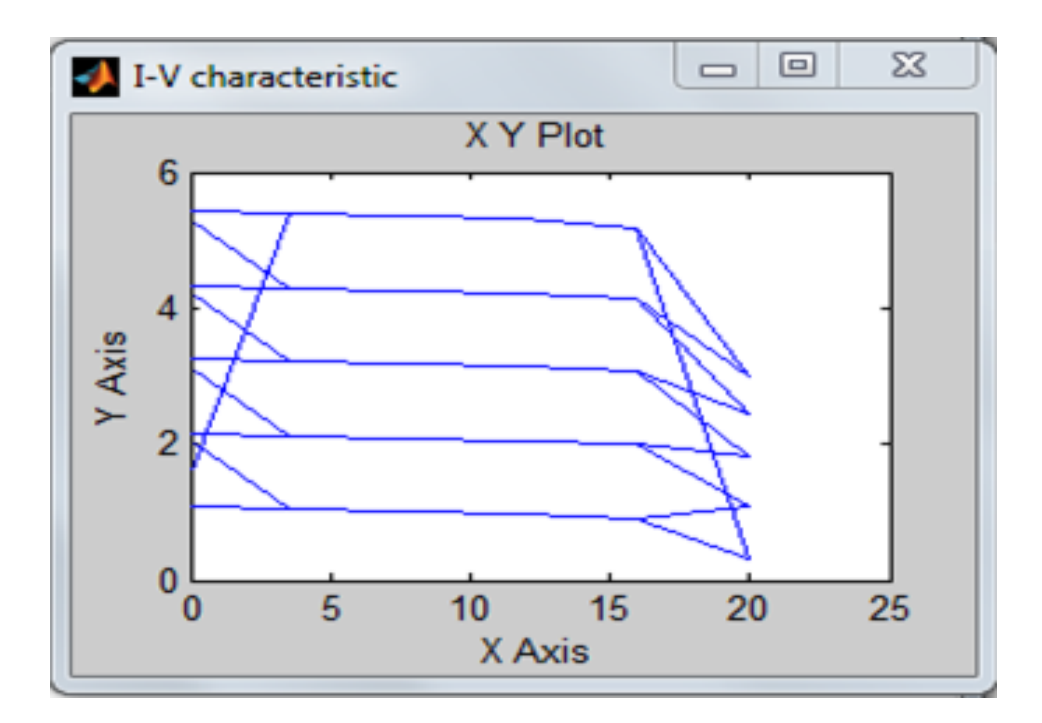

<span id="page-43-2"></span>**Figure 29: I-V Characteristic at different irradiance**

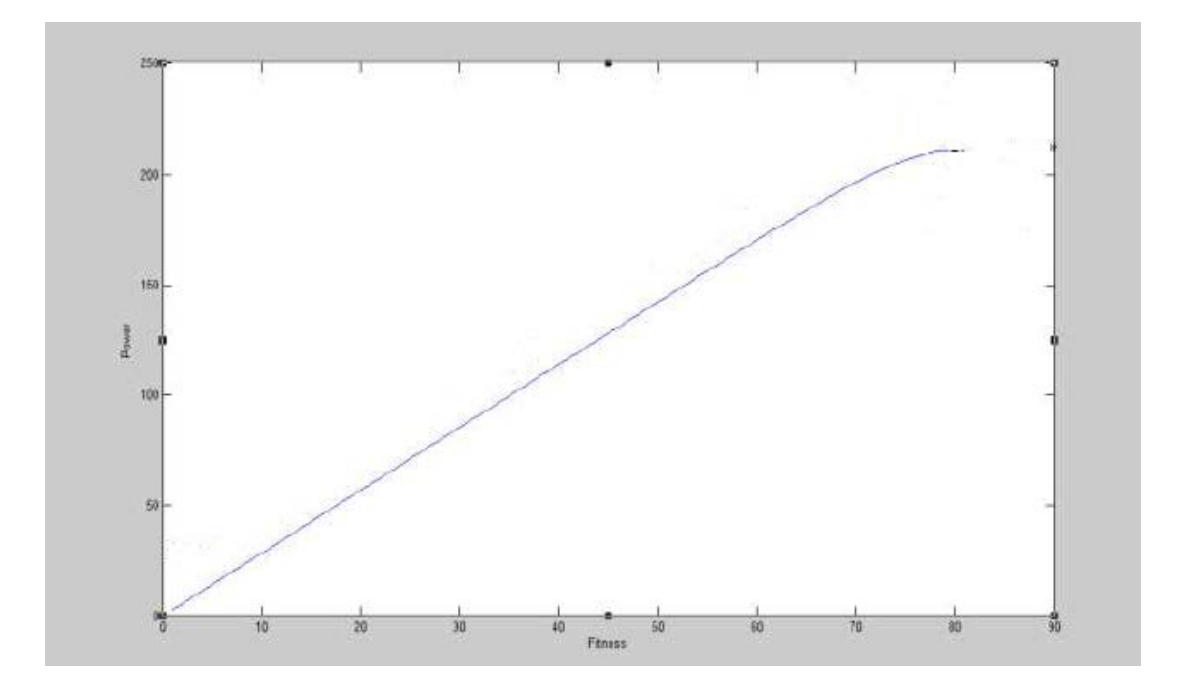

**Figure 30: Fitness function vs. Ppv**

<span id="page-44-1"></span>Figure 28, 29 and 30 are similar to the ones obtained in Section 4.1.1. However, Figure 30 is smoother than Figure 23.

## <span id="page-44-0"></span>**4.2.2. Case study 1***-***Saudi Arabia Results:**

The results for KSA data set are shown in Figures 31, 32 and 33

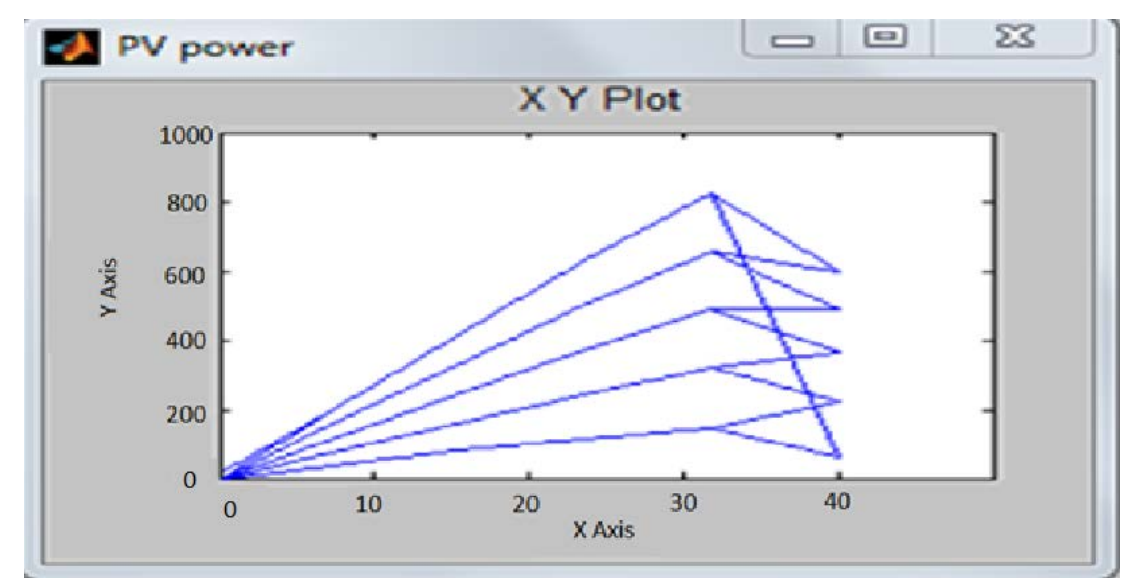

<span id="page-44-2"></span>**Figure 31: Power vs. Voltage at different irradiance**

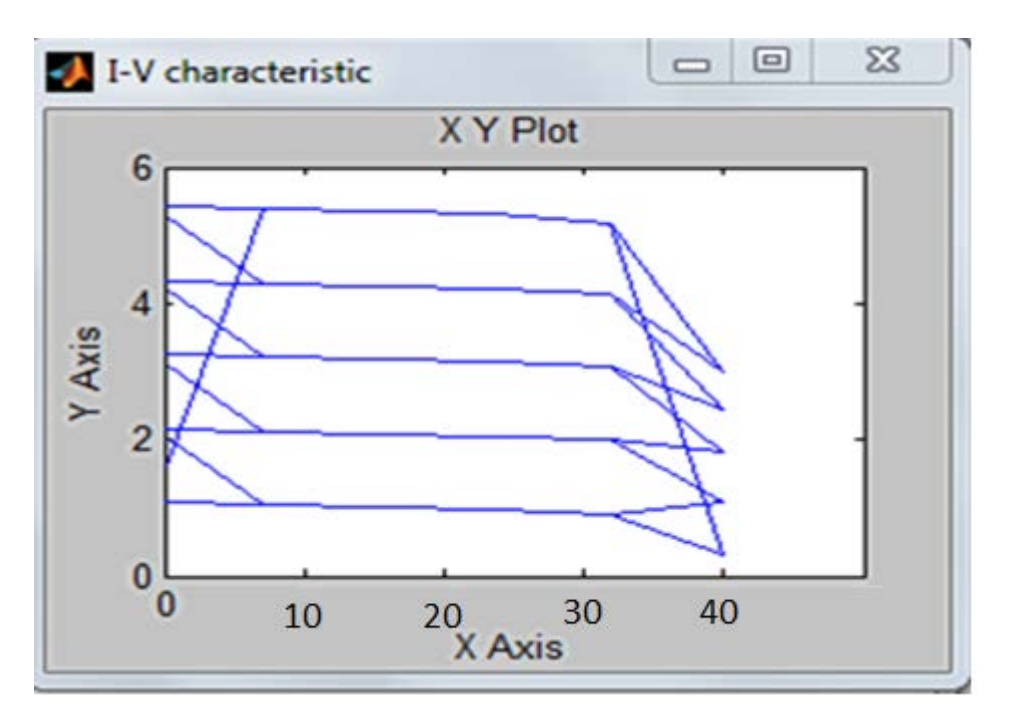

**Figure 32: I-V Characteristic at different irradiance**

<span id="page-45-0"></span>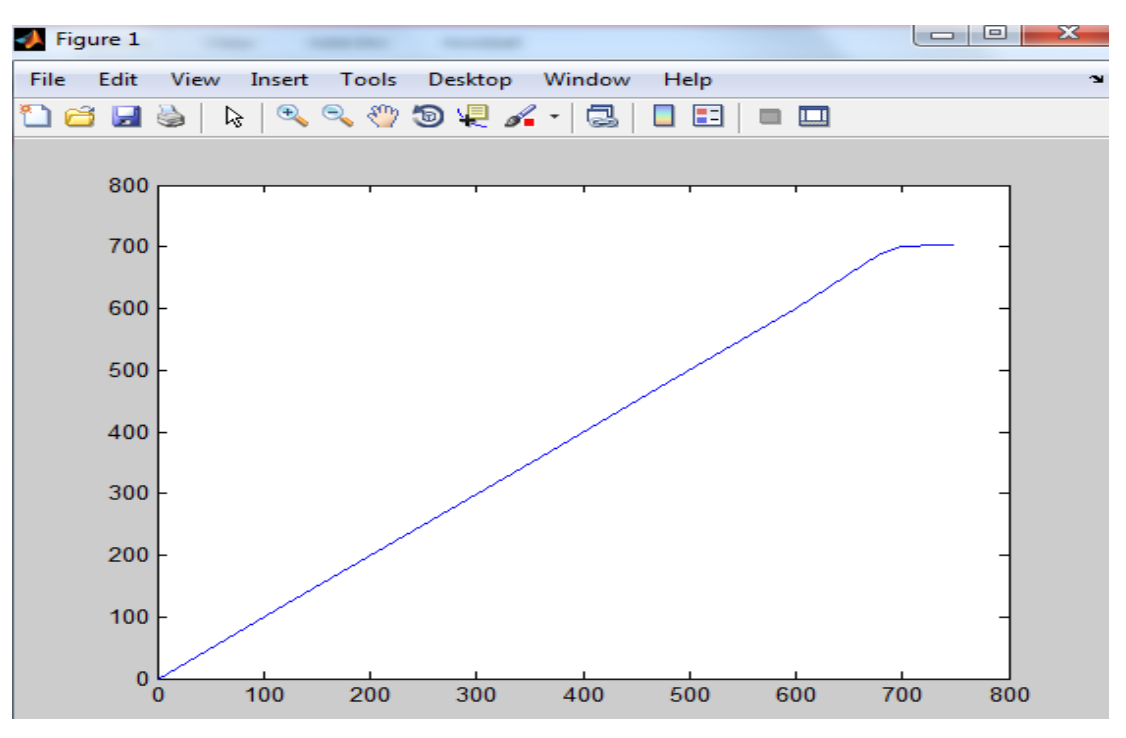

**Figure 33: Fitness function vs. Ppv**

<span id="page-45-1"></span>MPPT system using PSO-INC calculates the voltage at which the module is able to produce maximum power and input to the PV module. In addition to increased efficiency and correct sense of tracking direction, the PSO–INC reaches steady state rapidly with no oscillations.

The simulated results using PSO and PSO-INC techniques are successfully able to track the maximum power point for a PV panel at any given Irradiation.

### <span id="page-46-0"></span>**4.3. Validation:**

The theoretical power, voltage and current output of the PV module (Kuala Lumpur Data set) are calculated for different irradiance and compared with the values obtained using Method 1 (PSO) and Method 2 (PSO-INC)

<span id="page-46-1"></span>

| G              |              | Theoretical Output | of    |             | Output of PV        | panel   |                     | Output of PV      | using |
|----------------|--------------|--------------------|-------|-------------|---------------------|---------|---------------------|-------------------|-------|
| W/m            | PV panel [1] |                    |       | using PSO   |                     | PSO-INC |                     |                   |       |
| $\overline{2}$ |              |                    |       |             | (Proposed Method 1) |         | (Proposed Method 2) |                   |       |
|                | Voltag       | Curre              | Powe  | Voltag      | Curre               | Powe    | Voltag              | Curre             | Powe  |
|                | e            | $\mathbf I$<br>nt  | rP    | $\mathbf e$ | $\bf{I}$<br>nt      | rP      | $\mathbf e$         | $\mathbf I$<br>nt | rP    |
|                | V(volt       | (Amp)              | (watt | V(volt      | (Amp)               | (watt   | V(volt              | (Amp)             | (watt |
|                | s)           | s)                 | s)    | s)          | s)                  | s)      | s)                  | s)                | s)    |
| 200            | 13.9         | $\mathbf{1}$       | 13.9  | 15.42       | 0.9                 | 14.08   | 14.17               | 0.98              | 13.89 |
| 400            | 14.14        | 2.27               | 32.1  | 13.91       | 2.3                 | 32      | 14.32               | 2.24              | 32.09 |
| 600            | 14.83        | 3.08               | 45.8  | 15.14       | 3.02                | 45.2    | 15.1                | 3.03              | 45.34 |
| 800            | 16.8         | 4.3                | 68.09 | 17          | $\overline{4}$      | 67.93   | 16.585              | 4.1               | 68    |
| 1000           | 14.9         | 5.3                | 79    | 15.2        | 5                   | 76      | 14.6                | 5.44              | 79.9  |
| 200            | 13.9         | $\mathbf{1}$       | 13.9  | 15.43       | 0.89                | 14.09   | 14.18               | 0.98              | 13.91 |
| 400            | 14.14        | 2.27               | 32.1  | 13.91       | 2.3                 | 32      | 14.32               | 2.24              | 32.11 |
| 600            | 14.83        | 3.08               | 45.8  | 15.14       | 3.02                | 45.68   | 15.1                | 3.06              | 45.7  |
| 800            | 16.8         | 4.3                | 68.09 | 17          | $\overline{4}$      | 67.94   | 16.58               | 4.1               | 68    |
| 1000           | 14.9         | 5.3                | 79    | 15.2        | 5                   | 76      | 14.59               | 5.44              | 79.98 |

**Table 8 : Comaprison between Calculated and obtained results**

To validate the developed methods, the efficiency of PSO and PSO-INC techniques are compared to previously developed methods using conventional algorithms (INC, P&O...) as well as earlier developed PSO algorithms.

<span id="page-46-2"></span>**Table 9: Efficiency of suggested Methods for MPPT compared to previously developed methods**

| N.<br>1 J U | 101ency | Improvement |
|-------------|---------|-------------|
|-------------|---------|-------------|

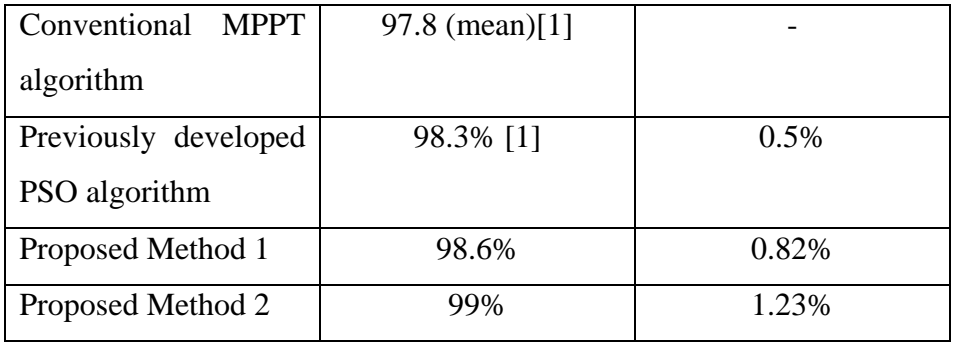

It is seen that the algorithms are able to track Maximum power point without being stuck in local minima and can track the direction of maximum power point at changing conditions (irradiance).

## <span id="page-47-0"></span>**4.4. Case Study: Pulau Perhentian renewable energy farm**

Applications of the above algorithms are various.

The fact that the efficiency was increased even though it is not very large, can contribute to the boost of the output of solar power farms in addition to the improvement of the overall performance.

For instance, the RE hybrid Site at Pulau Perhentian has a Solar farm housed for 100kW Solar PV.

According to the March 2008 system analysis, the Solar radiation at the location is presented in Figure 34 [21].

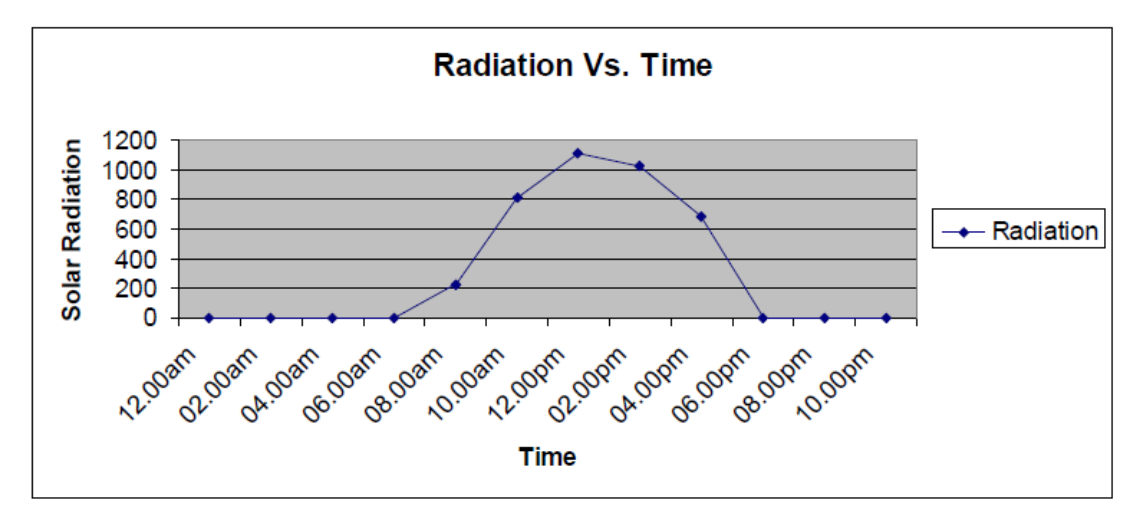

**Figure 34: radiation Vs. Time in Pulau Perhentian**

<span id="page-47-1"></span>Also, Figure 35 shows that the maximum reached power is around 60Kw.

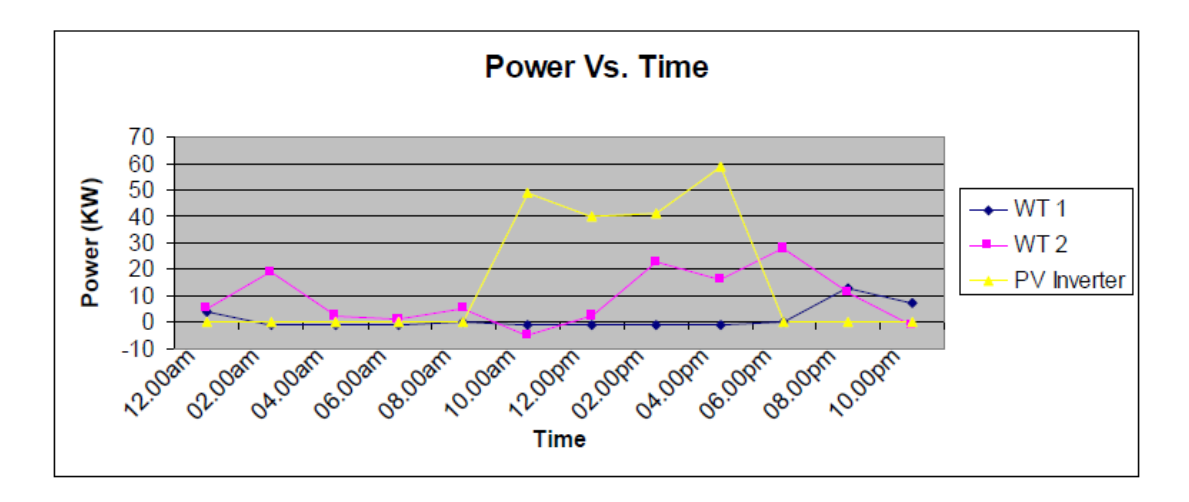

**Figure 35: PV power vs time**

<span id="page-48-0"></span>The PSO-INC method can be used in this plant, especially that no mechanical tracker is installed. There are 585 single crystalline photovoltaic cells packed into modules (12modules) in the farm, each providing 171 W and the module efficiency in 13.7%.

If the algorithm is to be used a 1.25% increase in the efficiency of the module is to be achieved. The new efficiency becomes 43.65%. Therefore, The maximum power output can reach up to 80 KW.

## **CHAPTER 5: Conclusion and Recommendations**

#### <span id="page-49-1"></span><span id="page-49-0"></span>**5.1. Conclusion**

Solar energy is an abundant source of renewable energy. However, the efficiency of solar panel is limited. Efforts are made to improve it.

The development of Maximum Power Point Tracking algorithm of a Solar PV panel using Particle Swarm Optimization and Incremental conductance techniques is presented.

Two methods are proposed and two different set of irradiance are used to generate, verify and validate the results.

Comparison of Solar Photovoltaic panel output with and without optimization is presented. The results show that particle swarm optimization technique given better results. The efficiency of MPPT increases using PSO (reaches 98.6%) and PSO-INC Algorithm (reaches99.3%). Compared to the theoretical values, the Maximum Power output increases with increased irradiance using AI techniques. At higher irradiance value, the output value can surpass the theoretical power value.

In addition to this, some drawbacks present in previously developed MPPT algorithms were overcome such as getting stuck in maxima or minima and oscillation at maximum power point. Also, the algorithm was able to track the power in the correct direction.

#### <span id="page-49-2"></span>**5.2.Recommendations for Future Work**

Further work can be done by implementing the suggested method. One way of realizing the hardware prototype is using Microcontrollers.

#### <span id="page-50-0"></span>**Works Cited**

- [1] M. A. Azam, M. AshfanoorKabir, M. H. Imam and S. Abdullah-Al-Nahid, "Advanced Artificial Intelligence Algorithms for Microcontroller based Maximum Power Point Tracking of Photovoltaic," *International journal pf advanced renewable energy research,* pp. pp. 143-155, 2012.
- [2] M. de Brito, L. Sampaio, G. Luigi, G. e Melo and C. Canesin, "Comparative Analysis of MPPT Techniques for PV Applications," in *Clean Electrical Power (ICCEP), 2011 International Conference on*, 2011.
- [3] S.Gomathy, S.Saravanan and D. S. Thangavel, "Design and Implementation of Maximum Power Point Tracking (MPPT) Algorithm for a Standalone PV System," *International Journal of Scientific & Engineering Research Volume 3, Issue 3,* 2012.
- [4] H. Cha and S. Lee, "Design and Implementation of photovoltaic power conditioning system using a current based Maximum Power Point tracking," in *43rd IEEE IAS*, 2008.
- [5] B. W. a. R. C. C. Liu, "Advanced Algorithm For MPPT Control Of Photovoltaic Systems," 2004.
- [6] B. Padmanabhan, *Modeling of solar cells,* Arizona State University, 2008.
- [7] "Solar cell model," [Online]. Available: http://www.mathworks.com/help/physmod/elec/ref/solarcell.html. [Accessed 23 October 2012].
- [8] A. Rajapakse, "Simulation Tools for Photovoltaic System Grid," in *Electrical Power & Energy Conference (EPEC), 2009 IEEE*, 2009.
- [9] F. Liu, S. Duan, F. Liu, B. Liu and Y. Kang, "A Variable Step Size INC MPPT," *IEEE Transactions On Industrial Electronics, VOL. 55, NO. 7,* 2008.
- [10] H. G.-J. G. Kazmi Syed Muhammad Raza, "An Improved and Very Efficient

MPPT Controller for PV Systems subjected to Rapidly Varying Atmospheric Conditions and Partial Shading," 2009.

- [11] M. a. a. Miyatake, "Maximum Power Point Tracking of Multiple Photovoltaic Arrays: A PSO Approach," 2011.
- [12] N. Boutasseta, "PSO-PI based Control of Photovoltaic Arrays," vol. 48, no. No.17, 2012.
- [13] F. Busetti, "Simulated annealing overview," [Online]. Available: http://www.google.com/url?sa=t&rct=j&q=&esrc=s&source=web&cd=4&cad =rja&ved=0CE0QFjAD&url=http%3A%2F%2F163.18.62.64%2Fwisdom%2F Simulated%2520annealing%2520overview.pdf&ei=AFnHUICjCoGJrAfq04D AAw&usg=AFQjCNGpggDTaxOCH20Cpi4XoPHHx0vxOw&sig2=0xxX0dg m8lKd790om6. [Accessed November 2012].
- [15] "Global Optimization of toolbox," [Online]. Available: http://www.mathworks.com/products/global-optimization/description7.html. [Accessed December 2012].
- [16] *Archived data for Abilene, Texas,* 2003.
- [17] *NASA Climatology Resource for Agroclimatology.*
- [18] L. Cristaldi, M. Faifer, M. Rossi and S. Toscani, "MPPT Definition and Validation:A New Model-Based Approach," in *Instrumentation and Measurement Technology Conference (I2MTC), 2012 IEEE International*, 2012.
- [19] R. G. A. U. P. A. Rajasekar S, "Modified Hill-top Algorithm Based Maximum," in *Industrial Electronics (ISIE), IEEE International Symposium*, 2012.
- [20] A. McCrone, "Global Trends in Renewable Energy Investment 2012," 2012.
- [21] M. B. a. A. G. B. Amrouche, "Artificial intelligence based P&O MPPT,"

*Revue des Energies Renouvelables,* 2007.

# Appendices:

# **Appendix A:**

<span id="page-53-1"></span><span id="page-53-0"></span>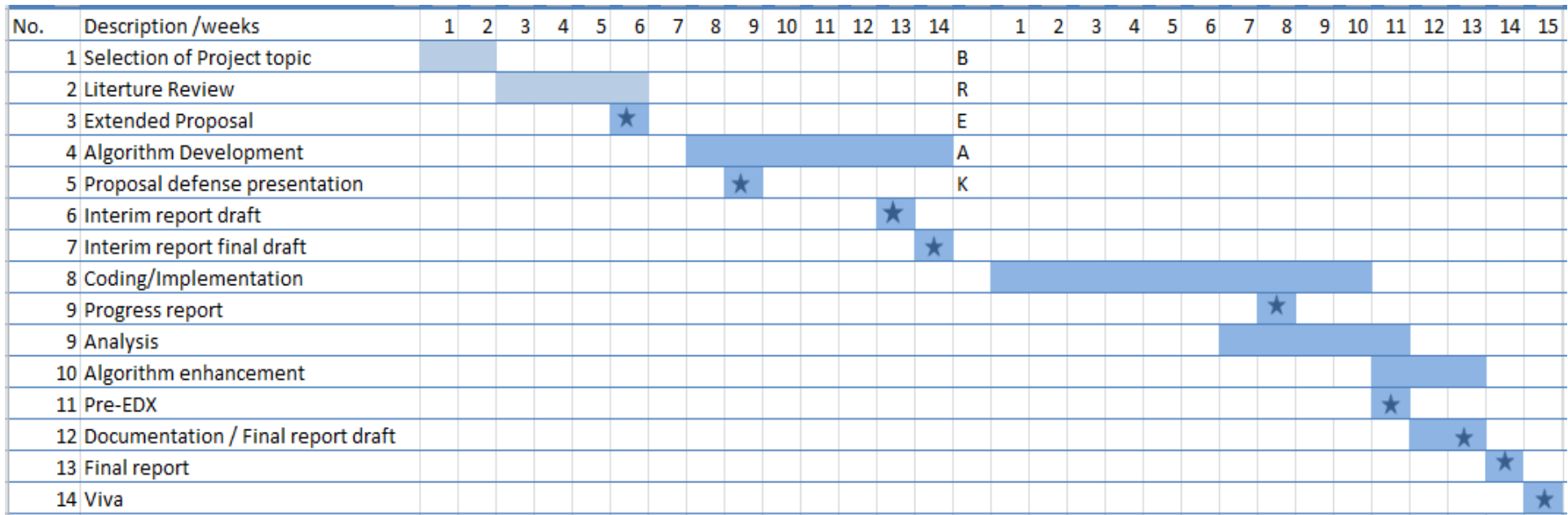

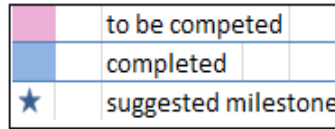

## <span id="page-54-0"></span>**Appendix B:**

Sample data from NASA climatology Resource for Agro climatology Daily averaged Data (Evaluation Version) extracted for Kuala lumpur in 2012 .

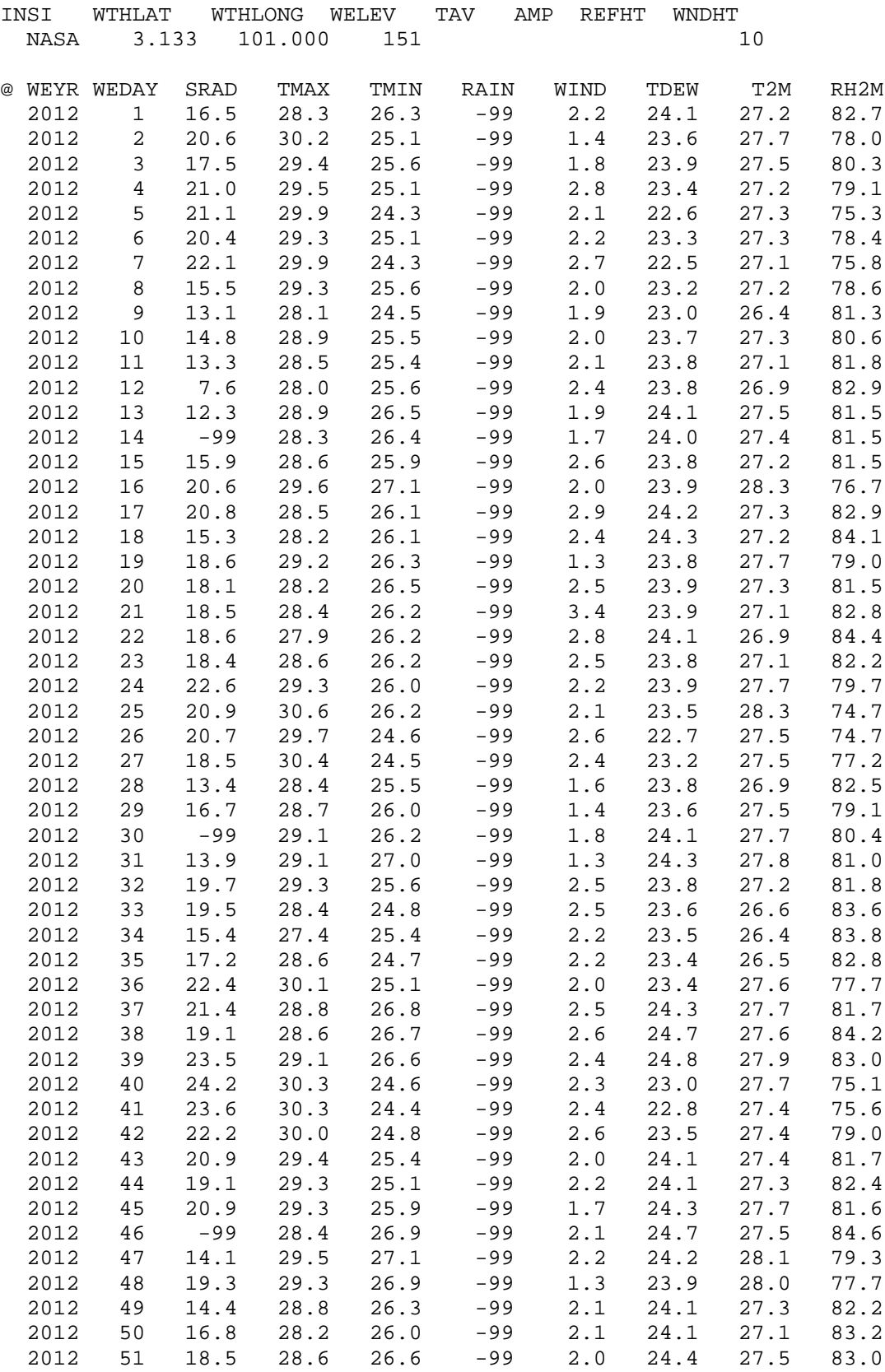

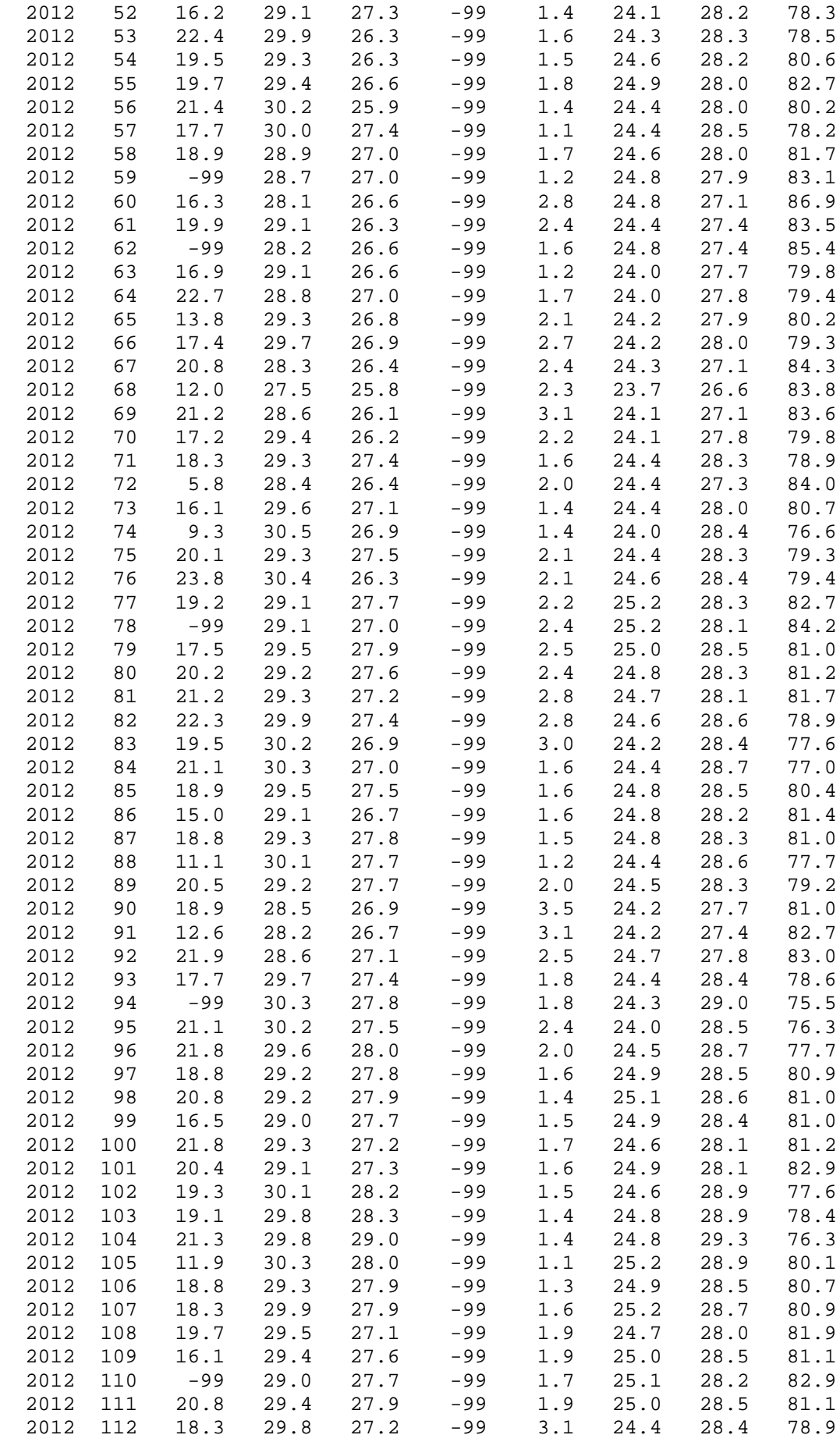

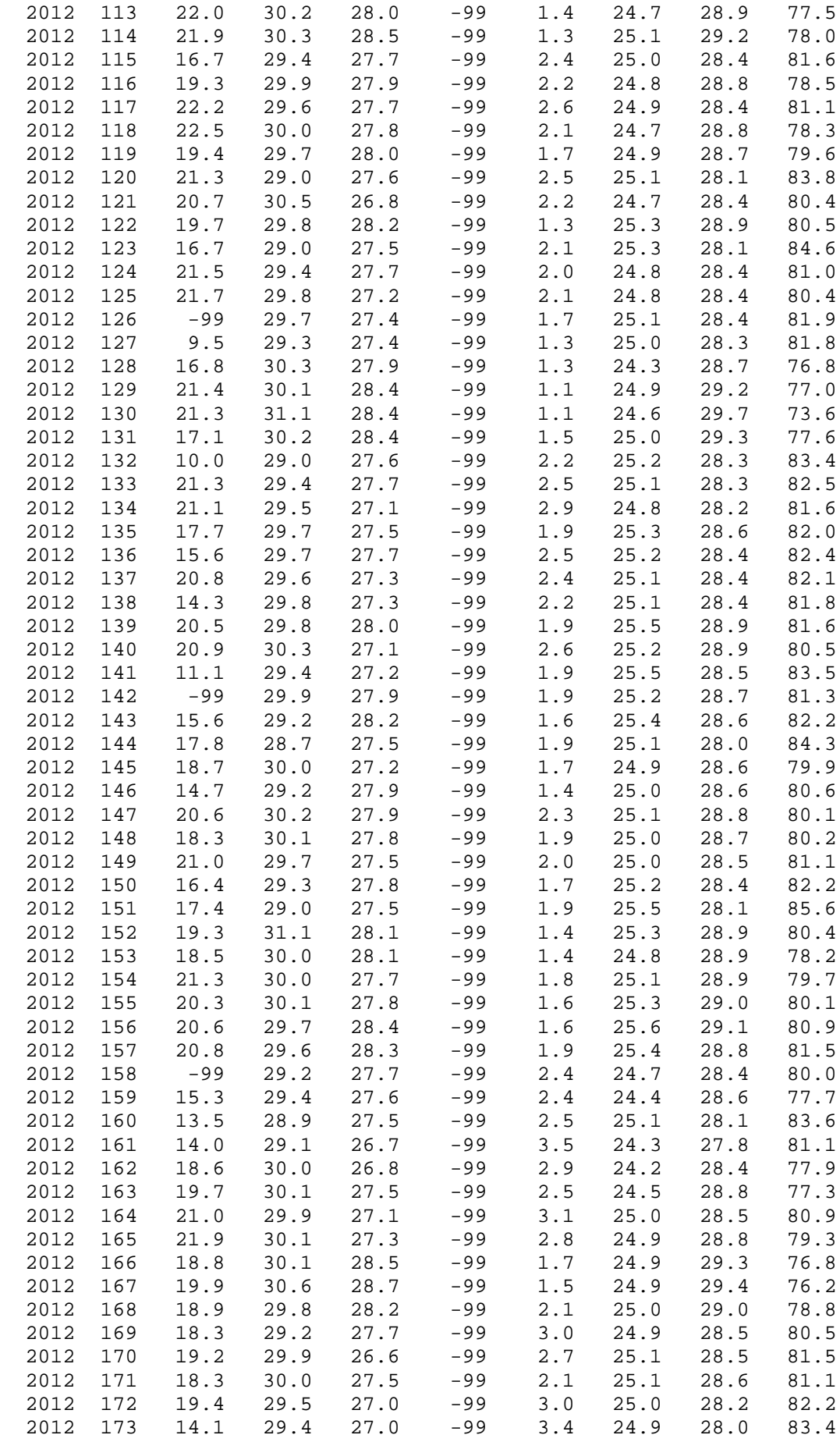

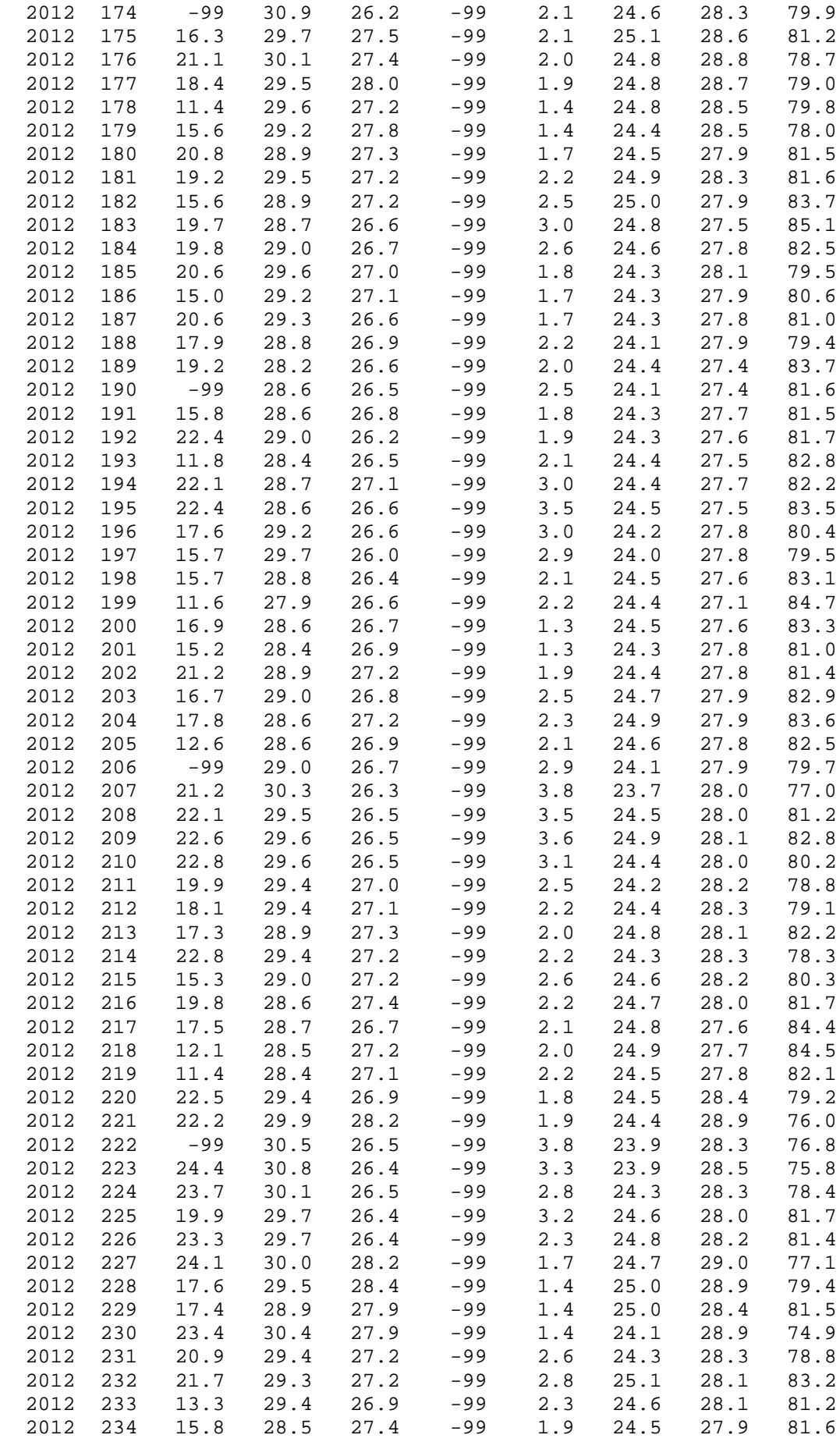

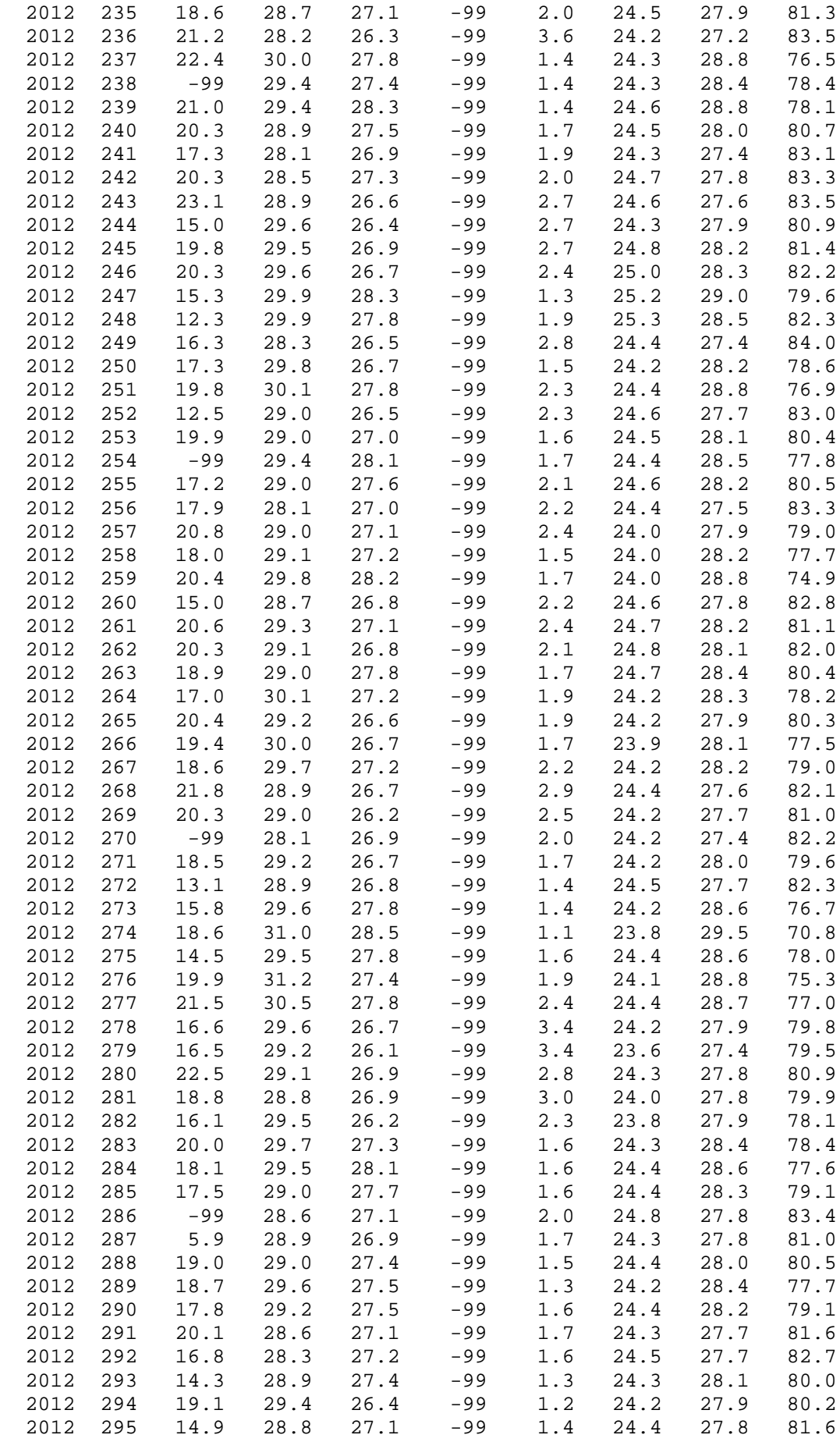

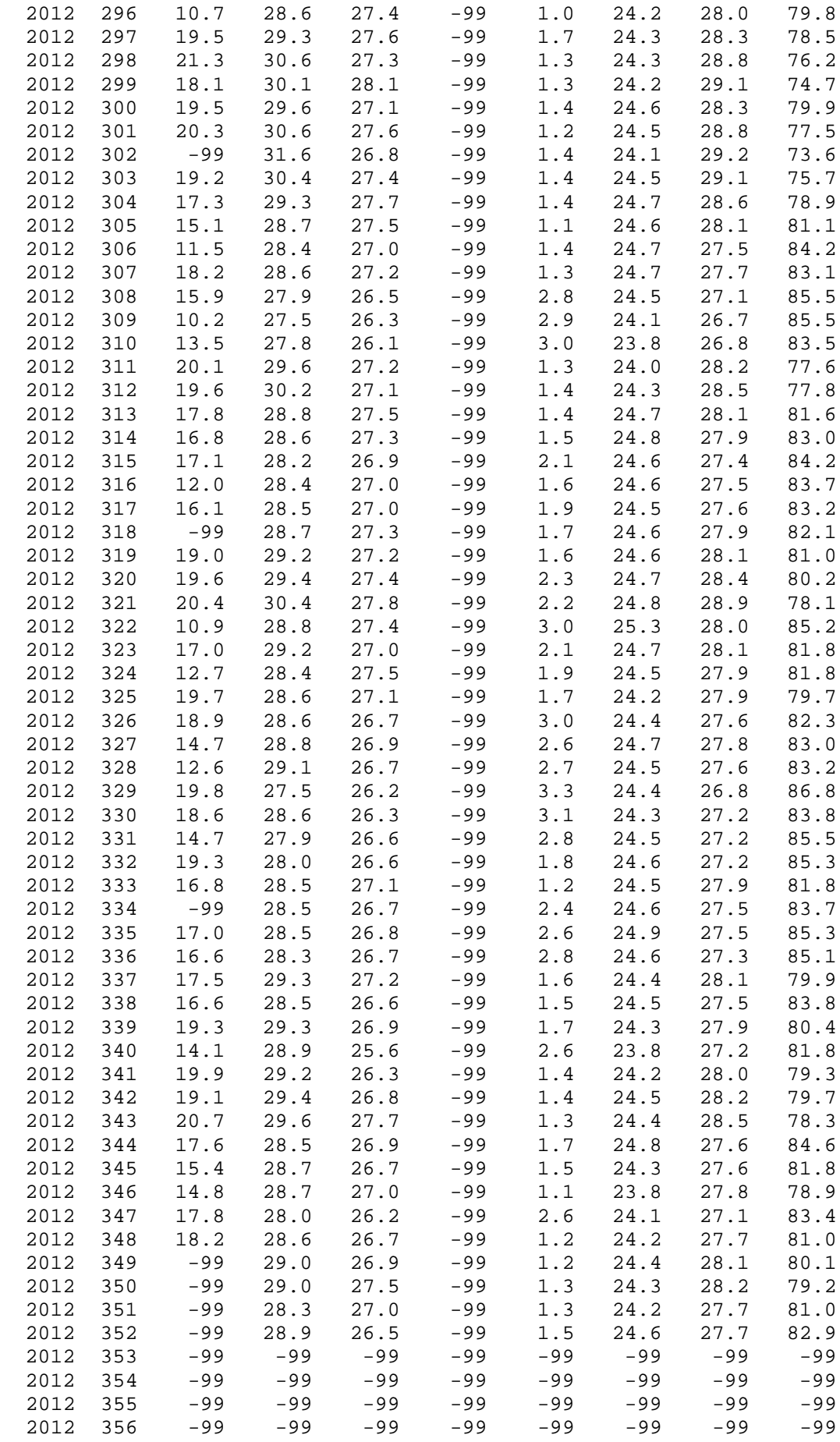

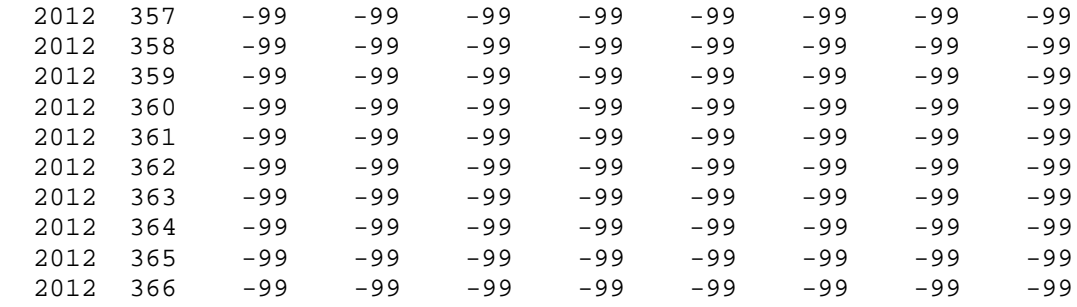

#### <span id="page-61-0"></span>**Appendix C:**

**PSO algorithm codes:**

```
function [y1,y2] = \text{fen}(\text{Ipv},\text{Ppv})%% Initialization
n = 3; \frac{1}{3} \frac{1}{3} \frac{1}{3} \frac{1}{3} \frac{1}{3} \frac{1}{3} \frac{1}{3} \frac{1}{3} \frac{1}{3} \frac{1}{3} \frac{1}{3} \frac{1}{3} \frac{1}{3} \frac{1}{3} \frac{1}{3} \frac{1}{3} \frac{1}{3} \frac{1}{3} \frac{1}{3} \frac{1}{3} \frac{1}{3} \fracbird_setp = 50; % Maximum number of "birds steps"
                      % Dimension of the problem
c2 = 1.2; % PSO parameter C1<br>c1 = 0.12; % PSO parameter C2
c1 = 0.12;<br>
w = 0.9;<br>
\frac{8}{5} pso momentum or
                      % pso momentum or inertia
% initialize the parameter %
R1 = rand(dim, n);R2 = rand(dim, n);current fitness =0*ones(n,1);% Initializing swarm and velocities and position %
current_position = 0*(rand(dim, n)-.5);
velocity = 0*randn(dim, n) ;
local_best_position = current_position ;
globl best position = local best position;
% Evaluate initial population % 
for i = 1:ncurrent fitness(i) = max (Ppv);
end
local best fitness = current fitness ;
[global_best_fitness,g] = max(local_best_fitness) ;
for i=1:n
     globl\_best\_position(:,i) = local\_best\_position(:,g) ;
end
% VELOCITY UPDATE %
velocity = w *velocity + c1*(R1.*(local_best_position-
current_position)) + c2*(R2.*(globl_best_position-
current_position));
% SWARMUPDATE %
```

```
current_position = current_position + velocity ;
% evaluate new swarm %
%% Main Loop<br>iter = 0;
                  % Iterationscounter
while ( iter < bird_setp )
iter = iter + 1;for i = 1:n,
current_fitness(i) = Ppv ; 
end
for i = 1 : nif current_fitness(i) > local_best_fitness(i)
           local best fitness(i) = current fitness(i);local best position(:,i) = current position(:,i) ;
end
end
 [current_global_best_fitness,g] = max(local_best_fitness);
if current global best fitness > global best fitness
    global_best_fitness = current_global_best_fitness;
for i=1:n
        globl\_best\_position(:,i) = local\_best\_position(:,g);end
end
velocity = w *velocity + c1*(R1.*(local_best_position-
current_position)) + c2*(R2.*(globl_best_position-
current_position));
current_position = current_position + velocity; 
end% end of while loop 
 [PVmppt,I] = max(current_fitness) % minimum fitness
 [PV,I] = min(current_fitness)
 current_position(:,I)
 y1 = PVmppt;y2 = PV;
```